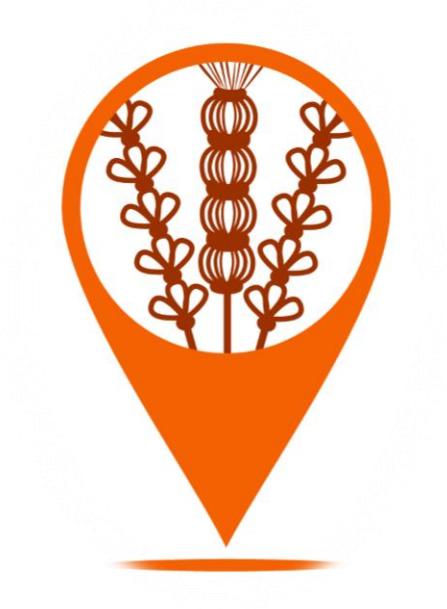

## **METODINIAI NURODYMAI RENGIANTIEMS TEKSTUS DUOMENŲ BAZEI "VILNIJOS VARTAI"**

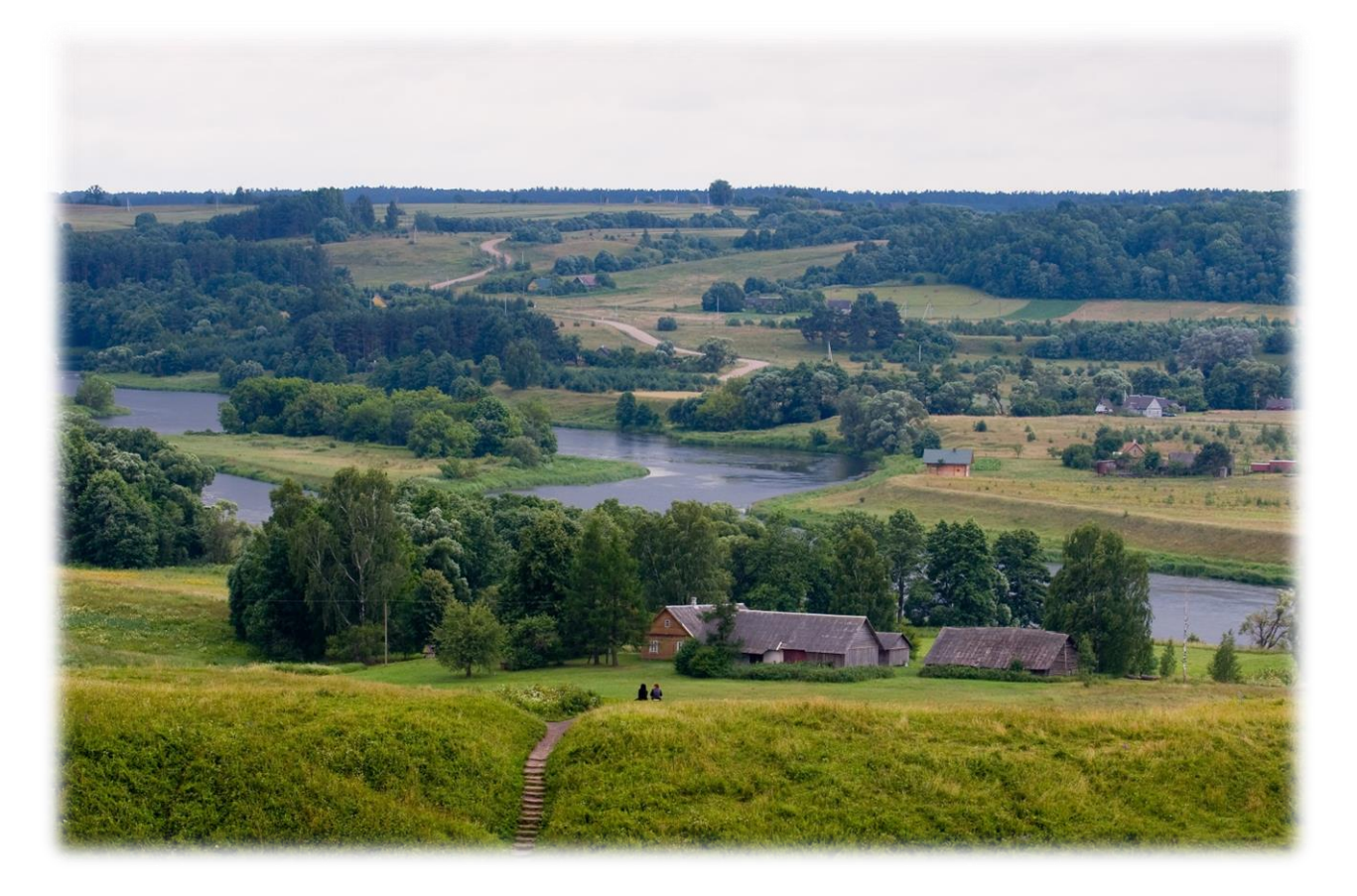

# Metodiniai nurodymai rengiantiems tekstus duomenų bazei "Vilnijos vartai"

- 1 - Vilnius 2017

Sudarė ZITA TIUKŠIENĖ, NIJOLĖ SISAITĖ

Parengė ir atnaujino ZITA TIUKŠIENĖ, NIJOLĖ SISAITĖ: Bendrieji nurodymai dėl tekstų rašymo**.** Tekstų rašymo schemos. Rekomenduojami peržiūrėti šaltiniai rengiantiems tekstus. Bibliografinio aprašo pavyzdžiai. JURGITA LAZAUSKAITĖ: Turinio valdymo sistemos (TVS) naudojimosi instrukcija.

## **TURINYS**

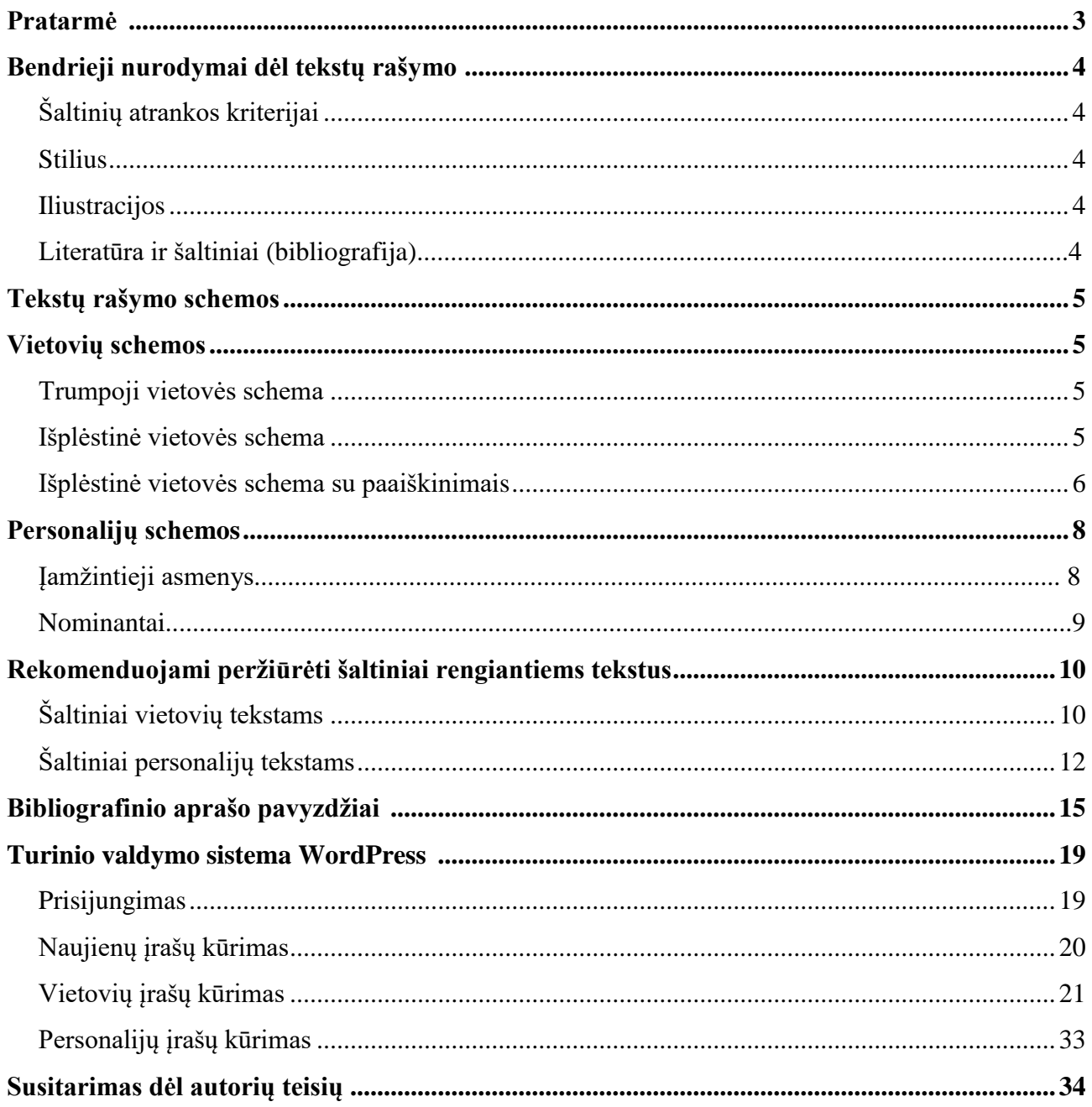

## **Pratarmė**

"Vilnijos vartai" – tai duomenų bazė, skirta Vilniaus apskrities bibliotekų kraštotyros informacijos sklaidai internete. Ji pradėta kurti 2008 m. pabaigoje, vykdant Vilniaus apskrities Adomo Mickevičiaus viešosios bibliotekos projektą "Vilniaus apskrities kraštotyros informacijos sklaida internete". 2016 m. pagal "Bibliotekos pažangai – 2" projekta "#Mūsukraštas: Vilniaus ir Alytaus bendruomenių tapatumo ugdymas bibliotekose" svetainė atnaujinta, perkelta į naują terpę, atsirado nauja dalis – "Bičių korys", daugiau interaktyvumo (pritaikyta žmonėms su regėjimo negalia ir besinaudojantiems mobiliaisiais įrenginiais, yra galimybė komentuoti, dalintis, yra žemėlapis, maršrutai po lankytinas vietas, kalendorius, naujienos).

Vilniaus apskrities Adomo Mickevičiaus biblioteka partnerystės principu dirba kartu su visomis aštuoniomis Vilniaus apskrities savivaldybių – Elektrėnų, Šalčininkų, Širvintų, Švenčionių, Trakų, Ukmergės, Vilniaus miesto centrinės ir Vilniaus rajono – viešosiomis bibliotekomis. Nuo 2016 m. prie šio darbo prisijungė ir Lietuvos aklųjų biblioteka. Darbą organizuoja Vilniaus apskrities Adomo Mickevičiaus bibliotekos bibliografai.

Svetainės paskirtis – atskleisti visuomenei, nutolusiam vartotojui (lietuviams užsienyje, moksleiviams, visiems besidomintiems Vilnija) vienoje vietoje sutelktą, susistemintą, atrinktą, išliekamąją vertę turinčią ir bibliografiniais sąrašais paremtą informaciją apie Vilniaus apskritį. Svetainėje pateikiami tekstai – vertingiausios literatūros ir šaltinių apžvalgos. Pateikiant medžiagą prioritetas teikiamas spausdintiems šaltiniams. Prie tekstų yra literatūros ir šaltinių sąrašai, nurodomi tekstų rengėjai.

Duomenų bazė sudaryta iš šių dalių: Vietovės, Personalijos, Kraštotyros darbai, Bičių korys.

Vietovių dalyje pateikiama informacijos bei apžvelgiama literatūra ir šaltiniai apie Vilniaus apskritį ir jai priklausančias vietoves.

Personalijų dalyje rašomos biogramos vietovėms nusipelniusių asmenų, apdovanotų įvairiomis nominacijomis, taip pat žymių žmonių, kurių atminimas įamžintas Vilniaus apskrities vietovėse. Kraštotyros darbų dalyje pateikiami Vilniaus apskrities kraštotyrininkų parengtų darbų sąrašai bei vertingesnių darbų (rankraštinių arba publikuotų nedideliu tiražu) skaitmeniniai variantai.

Bičių korys – tai bendruomenių kraštotyra, kur kiekvienas gali pateikti turimą kraštotyros pobūdžio tekstinę / vaizdinę medžiagą apie Vilniaus apskrities vietoves ar žmones.

Kadangi projektas yra tęstinis ir didelės apimties, jis įgyvendinamas atskirais etapais. 2008 m. buvo parengta svarbiausių darbų metodika, kuri atskiromis dalimis buvo pateikiama projekto partneriams. 2012 m. Metodiniai nurodymai buvo sudėti į vieną leidinį. Dėl 2017 m. įvykusių duomenų bazės "Vilnijos vartai" pokyčių atsirado būtinybė atnaujinti metodinius nurodymus, todėl buvo parengtas šis leidinys.

## **Bendrieji nurodymai dėl tekstų rašymo**

Šios duomenų bazės (toliau – DB) kredo – *"Su knyga po Vilniaus apskritį".* Tai yra **literatūros apžvalgų** pobūdžio DB. Svetainės tikslas – skatinti skaityti apie kraštą ir su juo susijusius žymius žmones, padėti susirasti patikimais šaltiniais paremtos informacijos besimokančiam jaunimui, pedagogams, ekskursijų vadovams ir kitiems. Mūsų, kaip bibliotekininkų, pagrindinis tikslas – atrinkti pačius vertingiausius, specialistų parengtus, šaltinius apie tam tikrą vietovę ar asmenį, padaryti **literatūros apžvalgą**, o gale pateikti profesionaliai parengtą bibliografiją. Tekstai turėtų būti nuolat peržiūrimi ir atnaujinami, todėl reikėtų turėti parankinę kartoteką (naujausių šaltinių ir atliktinų darbų).

## 1. **Šaltinių atrankos kriterijai.**

## 1.1. **Publikacijos turinio išliekamoji vertė**.

1.2. **Dokumento vertė**. Pirmiausia – knygos, mokslo darbai, tęstiniai leidiniai, žurnalai. Iš laikraščių – tik tuo atveju, kai nėra kitur (prioritetas – respublikiniai laikraščiai).

1.3. **Publikacijų profesionalumas, patikimumas**. Pvz., apie vietovardžio kilmę ieškoti kalbininko straipsnio; apie vietovės istoriją – istorikų veikalų, apie architektūrą – irgi specialistų darbų ir t. t. Naudotis valstybinių įstaigų, tarnybų, departamentų leidiniais. Pateikiant informaciją iš interneto – imti tik profesionalią, įvairių valstybinių tarnybų, žinybų svetainėse esančią informaciją. Pvz., statistikos duomenis pateikti iš Statistikos departamento prie Lietuvos Respublikos Vyriausybės leidinių arba duomenų bazės, rašant apie saugomas teritorijas, vadovautis Valstybinės saugomų teritorijų tarnybos prie Aplinkos ministerijos duomenimis, klasifikacija ir eiliškumu. Rašant apie muziejus vadovautis Lietuvos muziejų portalo pateikiamais duomenimis ir t. t.

1.4. **Šaltinių aktualumas**, naujausi duomenys apie objektą.

1.5. **Pirminis šaltinis**. Jei veikalas yra išleistas atskiru leidimu, reikėtų nurodyti jį, o ne ištrauką iš periodikos ar chrestomatijos.

## **2. Stilius.**

Tekstas turėtų būti, kiek įmanoma, dalykiško stiliaus, **literatūros apžvalgos** pobūdžio – **apie ką ir kur** galima paskaityti. Reikėtų rašyti daugiau savais žodžiais, **teiginius pagrindžiant nuorodomis į šaltinius**. Tai neturi būti vien citatų rinkinys. Nereikia beletristikos: mažybinių formų, vaizdingų apibūdinimų ir pan. Pvz., "rajono puošmena – viena gražiausių ir srauniausių upių", "miesto gimimo data", "ranka pasiekiami miestai", "alma šaltinis", "po ledu krebždenančią upę", "dabar į kaimo keliuką žvelgia 28 trobos", "palydi išeinančius ir pasitinka sugrįžtančius 2006 m. pašventintas kaimo kryžius" ir pan.

## **3. Iliustracijos.**

Tekstai iliustruojami knygų viršeliais, vietovių herbų ar bibliotekų logotipų nuotraukomis. Išimtiniais atvejais (Personalijų dalyje) asmens portretą galima imti iš knygos ar žurnalo, nurodant šaltinį.

## **4. Literatūra ir šaltiniai (bibliografija).**

Bibliografija, pateikiama po kiekvieno teksto, neturėtų būti per didelė (apie 20 įrašų). Ji turėtų būti rekomendacinio pobūdžio, nurodomi **ypač vertingi** šaltiniai ir **tik tie, kuriais remiamasi tekste**. Jeigu knyga yra vieno autoriaus, ji bibliografijoje po tam tikru tekstu turi būti pateikiama **tik vieną** kartą. O nuorodos į šį šaltinį tekste gali būti ir kelios. Laužtiniuose skliausteliuose nurodomas bibliografinio įrašo numeris ar keli (ne daugiau trijų), pvz., [1, 5] ir t. t. Kartais galima nurodyti ir puslapius, pvz., nurodant citatas apie vietovę arba vietos apdovanojimą. Šiuo atveju rašoma taip: [1, p. 5]. Jei knygos atskirų straipsnių autoriai yra skirtingi (pvz., "Kultūros paminklų enciklopedija", "Nukentėję paminklai"), jie aprašomi analiziniu būdu. Tačiau, jeigu šiuose leidiniuose yra daugiau kaip 3 straipsniai, galima aprašyti visą leidinį ir duoti nuorodas į visą šaltinį.

## **Tekstų rašymo schemos**

## **VIETOVIŲ SCHEMOS**

## *Trumpoji vietovės schema*

1. Bendro pobūdžio informacija (geografinė padėtis, administracinis suskirstymas).

2. Statistika (plotas, naujausi gyventojų surašymo duomenys).

3. Žymesnių vietovės objektų išvardijimas (mokyklos, bažnyčios, bibliotekos, istorijos ir gamtos paminklai). Vietos spauda. Su vietove susiję žymūs žmonės (nurodyti gyvenimo datas ir veiklos pobūdį). Kraštiečių organizacijos. Žymūs kraštotyrininkai.

4. Apie vietovardį.

5. **Literatūros apie vietovę apžvalga** (anotuojant knygas, o jei nėra knygų, galima paminėti reikšmingesnių straipsnių autorius).

6. Trumpa istorija (laikantis įvykių chronologijos). Legendos (tautosakos). Heraldika.

7. Urbanistika ir architektūra (laikantis chronologijos). Čia paminėti ir dailės kūrinius (skulptūras, paveikslus, vitražus).

8. Lankytini objektai (muziejai, paminklai, paminklinės lentos, skulptūros, saugomos teritorijos ir gamtos paminklai ir kt.).

9. Vietovė grožinėje literatūroje ir memuaruose. Rašytojų sukurtos legendos.

10. Bibliotekos (ypač akcentuoti kraštotyros darbą).

Literatūra ir šaltiniai.

Rengėjų duomenys ir parengimo data (pvz.: Parengė: Stanislava Talutytė, 2008; Sigita Astikienė, 2016 (Ukmergės Vlado Šlaito viešoji biblioteka)

## *Išplėstinė vietovės schema*

Pagal Išplėstinę schemą rašomi tekstai tuo atveju, kai apie vietovę yra daug literatūros.

## **1. Bendro pobūdžio informacija.**

- 1.1. Geografinė padėtis. Administracinis suskirstymas.
- 1.2. Statistika (plotas, gyventojų skaičius).
- 1.3. Vietovardžio kilmė.

## **Literatūros apžvalga.**

Literatūra ir šaltiniai. Rengėjų duomenys ir parengimo data.

## **2. Trumpa istorijos apžvalga.**

**Literatūros apžvalga.**

Literatūra ir šaltiniai. Rengėjų duomenys ir parengimo data.

## **3. Trumpa urbanistinė ir architektūrinė apžvalga.**

 **Literatūros apžvalga.** Literatūra ir šaltiniai. Rengėjų duomenys ir parengimo data.

## **4. Lankytini objektai.**

## **Literatūros apžvalga.**

- 4.1. Muziejai.
- 4.2. Saugomos teritorijos ir gamtos paminklai.
- 4.3. Meno objektai.
- 4.4. Istorijos ir archeologijos paminklai.
- 4.5. Turistiniai maršrutai po vietovę (jeigu yra leidiniuose).
- 4.6. Turizmo centro adresas.

Literatūra ir šaltiniai.

Rengėjų duomenys ir parengimo data.

## **5. Vietovė grožinėje literatūroje ir atsiminimuose**.

Literatūra ir šaltiniai. Rengėjų duomenys ir parengimo data.

## **6. Bibliotekos.**

 **Literatūros apžvalga.**

Literatūra ir šaltiniai. Rengėjų duomenys ir parengimo data.

## *Išplėstinė vietovės schema su paaiškinimais*

## **1. Bendro pobūdžio informacija.**

1.1. Apie rajoną:

*Geografinė padėtis [esant reikalui, paminėti vietovės administracinių ribų pakeitimus]. Herbas. Statistika (plotas, gyventojų skaičius, administracinių vienetų skaičius, saugomų teritorijų skaičius, bibliotekų skaičius). Rajono unikalumas. Galima paminėti rajono laikraščius, kraštiečių organizacijas, žymius žmones, susijusius su vietove, nurodant asmens gyvenimo datas ir ryšį su vietove.* 

Literatūra ir šaltiniai.

Rengėjų duomenys ir parengimo data.

1.2. Apie vietoves (miestus, miestelius, mikrorajonus, kaimus, gyvenvietes ir kt.). *Geografinė padėtis, statistika (plotas, gyventojų skaičius), vietovardžio kilmė.* Literatūra ir šaltiniai. Rengėjų duomenys ir parengimo data.

**2. Trumpa istorijos apžvalga.**

*Apžvelgti apie vietovę išleistas istorijas, didesnius straipsnius, paminėti jų autorius. Paminėti tik tautosakines, ne dabartinių autorių sukurtas, legendas apie vietovės kilmę, o apie kitas legendas – rašyti skyriuje "Vietovė grožinėje literatūroje ir atsiminimuose". Heraldika. Galima paminėti tradicines vietovių šventes.*

Literatūra ir šaltiniai.

Rengėjų duomenys ir parengimo data.

## **3. Trumpa urbanistinė ir architektūrinė apžvalga.**

*Apžvelgti vietovės architektūrai skirtus leidinius ar didesnius straipsnius, paminėti jų autorius. Trumpai parašyti apie vietovės urbanistiką (planavimą, projektavimą), laikantis chronologijos paminėti žymesnius architektūros paminklus: bažnyčias, cerkves ir kt. kulto pastatus, žymesnius visuomeninius pastatus (ypač bibliotekas), kitus ypatingesnius pastatus, kapines. Čia taip pat trumpai paminėti žymesnius neišlikusius pastatus, paminklus, buvusias kapines. Paminėti ištisai* 

*vietovei skirtus fotoalbumus arba tuos, kuriuose yra daug tos vietovės nuotraukų. Galima nurodyti mažiau žinomų paminklų adresus.* 

Literatūra ir šaltiniai.

Rengėjų duomenys ir parengimo data.

## **4. Lankytini objektai.**

*Apžvelgti apie vietovę išleistus turistinius vadovus, paminėti jų autorius. Jeigu jų nėra išleista, nurodyti, kur galima ieškoti naujausios informacijos apie vietovės lankytinus objektus, pvz., paminėti turistinius vadovus po Lietuvą (G. Jankevičiūtės, A. Semaškos ar kt.) Toliau pateikti žymesnių lankytinų objektų sąrašą (nurodyti mažiau žinomų objektų adresą) su trumpais kai kurių objektų komentarais ir šaltinių nuorodomis pagal tokią schemą:* 

#### 4.1. Muziejai.

*Rašyti tiktai apie portale Lietuvos muziejai (<http://www.muziejai.lt/panorama.htm>) pateikiamus muziejus ir vadovautis šio portalo klasifikacija ir eiliškumu (pirmiausia – Nacionaliniai, toliau – Respublikiniai, savivaldybių, žinybiniai, privatūs ir t. t.). Prie teksto apie Vilniaus miesto lankytinus objektus nurodomi tik Nacionaliniai ir Respublikiniai muziejai, kitokie (pvz., žinybiniai, privatūs ir kt.) aprašomi prie atskirų mikrorajonų, kur yra muziejus. Arba, pvz., prie Švenčionių miesto lankytinų objektų reikėtų paminėti tik Švenčionių rajono Nalšios muziejų. O apie kitus, šiame rajone esančius muziejus, rašyti aptariant tam tikrą vietovę. Pvz. rašant apie Reškutėnus, paminėti Reškutėnų "Ryto" draugijos pradinės mokyklos muziejų, o rašant apie Švenčionėlius – Lugių buities sodybą ir t. t.*

#### 4.2. Saugomos teritorijos ir gamtos paminklai.

*Rašant apie saugomas teritorijas, vadovautis Valstybinės saugomų teritorijų tarnybos prie Aplinkos ministerijos duomenimis, klasifikacija ir eiliškumu. Pirmiausia nurodyti Nacionalinius, toliau – regioninius ir kt. parkus. Vilniaus miestui vadovautis Vilniaus miesto aplinkos apsaugos skyriaus pateikiama informacija.*

#### 4.3. Meno objektai.

*Apie architektūros paminklus jau nebekartoti, tik nurodyti: apie architektūros paminklus, žr. sk. "Trumpa urbanistinė ir architektūrinė apžvalga". Skulptūros. Tautodailės objektai.*

4. 4. Istorijos ir archeologijos paminklai.

*Žymios vietos, pastatai, paminklai, memorialinės lentos, kapinės – paminint žymius palaidojimus ir pan.*

4.5. Turistiniai maršrutai po vietovę (jeigu jie yra aprašyti leidiniuose).

4.6. Turizmo centro adresas. Literatūra ir šaltiniai. Rengėjų duomenys ir parengimo data.

## **5. Vietovė grožinėje literatūroje ir atsiminimuose** [jeigu jų yra parašyta].

*Rašant apie vietovę grožinėje literatūroje, reikėtų pirmiausia nurodyti ir apžvelgti reikšmingesnius*  leidinius, kurie ištisai skirti vietovei (pvz., "Švenčionys per amžius skambės", "Nalšios žemės *paslaptys", "Švenčionių krašto legendos"), paskui galima paminėti ir atskirus prozos ar kitų žanrų kūrinius, kuriuose rašoma apie tam tikrą vietovę. Nurodyti ir atsiminimų apie vietovę. Čia galima rašyti ir apie autorių sukurtas legendas.*

Literatūra ir šaltiniai.

Rengėjų duomenys ir parengimo data.

## **6. Bibliotekos.**

*Bibliotekos logotipas (firminis ženklas). Bibliotekos įkūrimo metai, vardo (jei yra) suteikimas, svarbiausi bibliotekos kraštotyrinio darbo duomenys: kraštotyros fondo dydis; kraštotyros kartotekos apimtis; elektroninių įrašų skaičius. Reikėtų paminėti vieną kitą reikšmingesnę publikaciją apie biblioteką, nurodyti bibliotekos adresą (taip pat internetinį).* Literatūra ir šaltiniai.

Rengėjų duomenys ir parengimo data.

## **PERSONALIJŲ SCHEMOS**

Pirmiausia **suregistruojamos** atitinkamos vietovės (rajono, miesto, seniūnijos, kaimo) personalijos. "Vilnijos vartuose" pateikiama informacija apie šiuos asmenis:

#### **1. Nominantai:**

## **1.1. Garbės piliečiai.**

## **1.2. Kiti nominantai.**

Kiekvienas rajonas rašo apie žymesnius savo rajono žmones, gavusius Vilniaus apskrities Kunigaikščio Gedimino nominaciją, ir apie asmenis, apdovanotus vietiniais apdovanojimais, pvz., Ukmergė – apie V. Šlaito literatūrinės premijos laureatus, Trakai – apie Kunigaikščio Vytauto Didžiojo nominantus ir t. t.

Parengiami visų **nominacijų aprašai** *(Apie nominaciją; Nuostatai; Asmenų sąrašas).*

#### **2. Įamžintieji asmenys:**

- **2.1.** Asmenys, kuriems atidaryti **memorialiniai muziejai** *(Asmenų sąrašas)*.
- **2.2.** Asmenys, kuriems pastatyti **paminklai** *(Asmenų sąrašas).*
- **2.3.** Asmenys, kuriems atidengtos **paminklinės lentos** *(Asmenų sąrašas).*

#### **Suregistravus personalijas, rašomos jų biogramos.**

Rašant biogramas, reikia turėti omenyje asmens ryšį **ne tik su vienu rajonu**, bet ir su visa Vilniaus apskritimi: nurodyti asmens įamžinimą (memorialinius muziejus, paminklus, memorialines lentas) **visose** apskrities vietovėse bei suteiktas **visas** Vilniaus apskrities **vietos nominacijas**.

Biogramos rašomos pagal **schemas.** Rašant apie nominantus – mūsų amžininkus, apie kuriuos beveik nėra medžiagos, rašoma trumpai, nesilaikant schemos.

## *Įamžintieji asmenys (schema)*

1. Nuotrauka (leidinio viršelis su aprašomo asmens portretu arba, išimtiniais atvejais – asmens portretas iš knygos ar žurnalo, nurodant šaltinį).

2. Enciklopedinio pobūdžio asmens biografija. Pateikiama viso gyvenimo apžvalga. Nurodoma asmens palaidojimo vieta ir pateikiama informacijos apie antkapinį paminklą, ypač jeigu asmuo palaidotas Vilniaus apskrityje.

3. Aprašomo asmens profesinės ir visuomeninės veiklos apibūdinimas, svarbesni darbai ar kūriniai.

4. Svarbesni asmens apdovanojimai.

5. Literatūros apie asmenį apžvalga, anotuojant knygas, nurodant, kas yra jų autoriai. Jei nėra knygų, galima paminėti reikšmingesnių straipsnių autorius.

6. Aprašomo asmens ryšys su vietove, kurioje įamžintas asmens atminimas (kur gyveno, dirbo, ką nuveikė tai vietovei). Čia pateikiami asmens žodžiai apie tą vietovę (rašomi *kursyvu*).

7. Asmens įamžinimo objektai visoje Vilniaus apskrityje: 1. memorialiniai muziejai; 2. memorialinės lentos; 3. paminklai, nurodant šių objektų steigėjus, kūrėjus, iniciatorius.

Paminėti kitus asmens įamžinimo būdus visoje Vilniaus apskrityje: mokyklas, gatves ir kt.

Galima paminėti asmens įamžinimo objektus asmens gimtinėje, kitose Lietuvos ar pasaulio vietose.

8. Informacija apie asmeniui skirtus literatūros sąrašus, bibliografijas.

Literatūra ir šaltiniai. Rengėjų duomenys.

## *Nominantai (schema)*

1. Nuotrauka (leidinio viršelis su aprašomo asmens portretu arba asmens portretas iš knygos ar žurnalo, nurodant šaltinį).

2. Enciklopedinio pobūdžio asmens biografija (mokymosi, darbo vietos).

3. Aprašomo asmens profesinės ir visuomeninės veiklos apibūdinimas. svarbesni darbai ar kūriniai.

4. Svarbesni apdovanojimai (išskyrus vietos apdovanojimus).

5. Asmens gauti Vilniaus apskrities ir atskirų šios apskrities vietovių apdovanojimai (naujoje pastraipoje).

6. Nominanto ryšys su tam tikra vietove (kur gyvena, dirba, ką nuveikė vietovei, kurios apdovanojimą yra gavęs). Čia pateikiami asmens žodžiai apie tą vietovę (rašomi kursyvu).

7. Literatūros apie asmenį apžvalga anotuojant knygas, nurodant, kas yra jų autoriai.

8. Informacija apie asmeniui skirtus literatūros sąrašus, bibliografijas.

9. In memoriam (kada mirė, kur palaidotas).

Literatūra ir šaltiniai. Rengėjų duomenys.

## **Rekomenduojami peržiūrėti šaltiniai rengiantiems tekstus**

## **1. Bibliotekų elektroniniai katalogai:**

- 1.1. Suvestinis katalogas.
- 1.2. LNB elektroninis katalogas.
- 1.3. LNB kortelių vaizdų katalogas (Vietovių kartoteka, Personalijų kartoteka).

## **2. Bibliografinės DB:**

- 2.1. Lietuvos periodinės spaudos straipsnių bazė (Archyvas), 1994-2002.
- 2.2. Lietuvos nacionalinės bibliografijos duomenų bankas, 2003- .

## **3. Įvairios bibliografijos:**

3.1. Nacionalinės bibliografijos leidiniai (Spaudos metraštis; Bibliografijos žinios; Lietuvos bibliografija. Serija A (knygos); Lietuvos bibliografija. Serija C (straipsniai); Lietuvių išeivijos spaudos bibliografija, 1945-2000. Žr. vietovardžių rodykles.

3.2. Šakinės bibliografijos leidiniai (ypač istorijos, archeologijos, architektūros, kalbotyros ir kt.). Žr. vietovardžių rodykles.

3.3. Kitos bibliografijos (atskirų vietovių bibliografijos; "Pažinkime gimtąjį kraštą"; "Tarybų Lietuva". Žr. vietovardžių rodykles).

## **ŠALTINIAI VIETOVIŲ TEKSTAMS**

## **Bendro pobūdžio informacija**

*1. Enciklopedijos [nepamiršti ir tarpukario Lietuvos, Bostone leistų (taip pat anglų kalba "Encyclopedia Lituanica"), "Mažosios tarybinės lietuviškosios enciklopedijos", lenkiškų*  enciklopedijų (taip pat "Wileńska encyklopedia", Warszawa, 2007)].

*2. Statistikos departamento leidiniai ("Lietuvos statistikos metraštis", "Vilniaus apskritis" ir kt. anksčiau leisti) bei departamento DB: <http://www.stat.gov.lt/lt/>*

*3. Savivaldybių, seniūnijų interneto svetainės.*

*4. Apie vietovardžius: Lietuvių kalbotyra: literatūros rodyklė (sk*. *"Onomastika")*; *Lietuvių kalbos*  enciklopedija. V., 1999 (žr. "Gyvenamųjų vietų vardai", p. 220-221 ir ten esanti bibliografija); J. *Jurkštas. Vilniaus vietovardžiai. V., 1985 (yra ne tik Vilnius).*

## **Istorija**

*1. Lietuvos, Vilniaus krašto, Vilniaus ir atskirų Vilniaus apskrities vietovių istorijai skirti leidiniai.*

*2. Kaimų istorijos: [straipsnių rinkinys] / redakcinė kolegija: J. Švoba (pirm.) … [et al.]. - Vilnius: Valstiečių laikraštis, 1995-1997. - 3 d.: iliustr., portr. - (3 tomai).*

*3. Kraštas ir žmonės : Lietuvos geografiniai ir etnografiniai aprašymai (XIV-XIX a.) / parengė J. Jurginis, A. Šidlauskas. - 2-asis papild. leid. - Vilnius : Mokslas, 1988. - 262, [2] p., [4] iliustr. lap.: iliustr. - Asmenų vardų r-klė: p.252-255. - Geografinių vardų r-klė: p. 255-262. - Neidentifikuotų vardų Lietuvos kelių aprašymuose r-klė: p. 262-263.*

*4. Kudaba Č. Nerimi ; fotogr. aut. - Vilnius : Mintis, 1985. - 168 p.: iliustr. (yra informacijos apie vietovių prie Neries, pvz., Buivydžių, Vilniaus mikrorajonų ir kt., istoriją).*

*5. Kulbokienė V. Rytų Lietuva : vietovės, organizacijos, įvykiai, žmonės / V. Maminskaitė-Kulbokienė. - Čikaga: ViVi Printing, 1997. - 228 p. : iliustr., žml.*

*6. Kviklys B. Mūsų Lietuva : krašto vietovių istoriniai, geografiniai, etnografiniai bruožai ; įžanginis straipsnis A. Miškinio. - 2-oji (fotogr.) laida. - Vilnius : Mintis, 1989. - 4 t. : iliustr.* 

*7. Laužadis Š. Pažįstama ir dar nežinoma Lietuva : įdomiausios geografinės, istorinės ir sakralinės vietos. - Vilnius : Ciklonas, 2007 (Vilnius : Ciklonas). - 200, [1] p. : iliustr., žml.* 

*8. Legendos pasakoja : Lietuvos geografiniai objektai / sudarė G. Kazimieraitienė. - Kaunas : Šviesa, 2008. - 157, [3] p. : iliustr. ; 22 cm. - Bibliogr.: p. 158. (yra ir Vilniaus apskrities vietovių kilmės legendų atpasakojimų).*

*9. Purvinas, Martynas. Rytų Lietuvos kaimų istorinė raida: mokslo monografija. - Kaunas , 2011-. kn. : iliustr., žml. - (Lietuvos kaimų istorinė raida).*

*10. Rytų Lietuva = Eastern Lithuania : istorinių bei etnografinių studijų rinkinys / suredagavo Algirdas M. Budreckis. - Chicago: Vilniaus krašto lietuvių s-ga, 1980. - 628 p. : iliustr., žml. - (Studia Lituanica ; 4). (žr. Trakai, Medininkai, Švenčionys, Vilnius).*

*11. Rytų Lietuva : istorija, kultūra, kalba : [straipsnių rinkinys] / red. komisija: …V. Milius (pirm.) [et al.]. - Vilnius : Mokslas, 1992. - 238,[2] p. : iliustr., nat. - Bibliogr. str. gale (žr. Šalčininkų r., Švenčionių r., Vilniaus r. ir kt.).*

*12. Semaškaitė I. Dvarai: spindesys ir skurdas : Lietuvos dvarų likimai. - Vilnius : Algimantas : Tėviškės trauka, [2008]. - 388, [1] p. : iliustr., žml. ; 25 cm. - Bibliogr.: p. 388.* 

*13. Sirokomlė V. Iškylos iš Vilniaus po Lietuvą. - Vilnius : Mintis, 1989. - 166, [2] p. (šią kn. žr. taip pat lenkų k.).*

*14. 153 įdomiausi Lietuvos miesteliai : [iliustruotas žinynas / sudarytojai Danguolė Kandrotienė, Vytautas Kandrotas]. - Kaunas : Terra publica, [2010] (Kaunas : Arx Baltica). - 319, [1] p. : iliustr., žml. ; 31 cm. - Antr. iš virš. - Pilna antr.: Šimtas penkiasdešimt trys įdomiausi Lietuvos miesteliai. - Santr. angl. - Abėc. r-klė: p. 318.*

*15. Tiškevičius K*. *Neris ir jos krantai : hidrografo, istoriko, archeologo ir etnografo akimis. - Vilnius : Mintis, 1992. - 396, [1] p. : iliustr. (šią kn. žr. taip pat lenkų k.).(Buivydžiai, Verkiai, Kalvarija, Trinapolis, Veršupis, Šventaragio slėnis, Lietuvos kunigaikščių rūmai, Žvėrynas, Vingis, Paneriai, Grabijolų kaimas, Kernavė, Čiobiškis).*

*16. Zinkevičius Z. Rytų Lietuva praeityje ir dabar. - Vilnius : Mokslo ir enciklopedijų l-kla, 1993. - 318, [2] p. : iliustr. - Bibliogr.: p. 309-313. - Vietovardžių r-klė p. 314-[319].* 

## **Architektūra**

*1. Drėma V. LDK miestai ir miesteliai. V., 2006.*

*2. Januškevičius, Laimutis. Po gražiausius Lietuvos dvarų parkus. - Kaunas : Lututė, 2010). - 323, [1] p. : iliustr. - Aut. nurodytas virš. - Santr. angl. - Bibliogr.: p. 308-309.*

*3. Kultūros paminklų enciklopedija. - T. 1, d. 1-2 : Rytų Lietuva. - Vilnius : Mokslo ir enciklopedijų leidykla, 1996 -1998. : iliustr.* 

*4. Kviklys B. Lietuvos bažnyčios = Churches of Lithuania. – 6 t. Čikaga : Amerikos lietuvių b-kos lkla, 1980-1987. – T. 5. D. 1-2.*

*5. Lietuvos architektūros istorija. - Vilnius: Mokslas, 1987-2000. - 3 t.*

*6. Lietuvos dvarai : enciklopedinis žinynas : 608 dvarų ir dvarviečių aprašymai, iliustruoti nuotraukomis / sudarytoja Ingrida Semaškaitė. - Vilnius : Algimantas, [2010] (Vilnius : BALTO print/Logotipas). - 511, [1] p. : iliustr., portr., žml. - Bibliogr.: p. 506-508.* 

*7. Miškinis, Algimantas. Lietuvos urbanistikos paveldas ir jo vertybės = The Lithuanian urban heritage and its values / Algimantas Miškinis ; Kultūros paveldo centras, Kultūros paveldo institutas. - Vilnius : Savastis, 1999-. - t. : iliustr., žml. - T. 2 bendr. gretut. antr.: Urban heritage of Lithuania and its properties.*

*T. 2 : Rytų Lietuvos miestai ir miesteliai = Cities and towns of the Eastern Lithuania. - 2002-2005. - 2 kn. : iliustr., žml.*

*8. Paslaitis, Arūnas Eduardas. Dvarų piešiniai : [albumas] ; [sudarytojai Vidas Poškus, Diana Streikuvienė]. - Vilnius : Lietuvos nacionalinis muziejus, [2010]. - 371, [1] p. : iliustr. - Virš. aut. nenurodytas. - Bibliogr.: p. 349. - Vietovardžių r-klė: p. 367-371.*

*9. 153 įdomiausi Lietuvos dvarai : [iliustruotas žinynas / sudarytojai Danguolė Kandrotienė ir Vytautas Kandrotas]. - Kaunas : Terra publica, 2011. - 319, [1] p. : iliustr. - Abėc. r-klė: p. 318. -*

## **ŠALTINIAI PERSONALIJŲ TEKSTAMS**

*1. Asmenybės. 1990-2015 m. Lietuvos pasiekimai : [apžvalgų ir biografijų rinkinys] / [redakcinė kolegija: Vida Dauderienė … [et al.]. - Kaunas : Leidybos idėjų centras, 2015. - 2 d. : iliustr., faks., portr.*

*2. Butkuvienė, Anelė Garsios Lietuvos moterys : XIV-XX a. pirmoji pusė . - Vilnius : "Baltų lankų" leidyba, 2007. - 358, [1] p. : portr. - Bibliogr.: p. 346-355 (214 pavad.).* 

*3. Dagytė, Ina. Lietuvos moterys mokslininkės (mokslų daktarės) 1940-1992 / Ina Dagytė, Ona Voverienė ; Vilniaus universitetas. - Vilnius : VU l-kla, 1993. - 45 p. - Vardų r-klė: p. 45.*

*4. XX a. Lietuvos žydų enciklopedinis žinynas = Biographical encyclopedia of the 20th century Lithuanian Jewry = Madrich enciklopedi šel jahadut lita bamea ha-20 / sudarytojas Virgilijus Liauška. - Vilnius : Musmirė, 2007 . - 271, [1] p. : iliustr., portr. - Pilna antr.: Dvidešimtojo amžiaus Lietuvos žydų enciklopedinis žinynas.*

*5. Istorinių asmenybių žodynėlis / [parengė Dana Tomkutė]. - Vilnius : UAB "Gimtinė", 2000. - 391, [1] p. - Virš. aut.: Dana Tomkutė. - Bibliogr.: p. 390-391 (18 pavad.).* 

*6. Jungtinių Amerikos Valstijų lietuviai : biografijų žinynas / grupės vadovė: Jonė Liandzbergienė ; vyr. moksliniai redaktoriai: Antanas Balašaitis … [et al.]. - Vilnius : Mokslo ir enciklopedijų leidybos inst., 1998. - t. : iliustr. - (Pasaulio lietuviai). - Vyr. moksl. red.: A. Balašaitis, B. Juodienė, A. Kuzmickienė, A. Matulevičius, D. Rimšienė, J. Tamulaitienė, B. Žalalienė.* 

*7. Kaluškevičius, Benjaminas. Lietuvos knygnešiai ir daraktoriai, 1864-1904 : [žinynas] / Benjaminas Kaluškevičius, Kazys Misius ; Lietuvos kultūros fondas. Knygnešio draugija, Lietuvos literatūros ir meno archyvas. - Vilnius : Diemedis, 2004. - 670, [1] p. : iliustr., portr. ; 26 cm. - Santr. angl., rus. - R-klės: p. 555-655.* 

*8. Kas yra kas. Lietuvos moterys. - Kaunas : Neolitas, 2007 (Kaunas : Aušra). - 711, [1] p. : iliustr., portr.* 

*9. Kas yra kas Lietuvoje. Lietuvos pasiekimai. - 2004-. - Kaunas : Neolitas, 2004-. - 30-31 cm. - 1 leid. per 2 metus.* 

*10. Kas yra kas Lietuvoje, 2009 : auksinis tūkstantmečio leidimas / [vyriausioji redaktorė Vaidonė Tamošiūnaitė]. - Kaunas : Neolitas, 2009 (Vilnius : Logotipas). - 1455, [1] p. : iliustr., portr.*

*11. Kas yra kas Lietuvoje, 2015 : [biografinis žinynas] / [vyriausiasis redaktorius Linas Pupelis]. - Kaunas : Leidybos studija, [2015] ([Vilnius] : BALTO print). - 1271, [1] p. : iliustr., portr. ; 31 cm. - Tiražas [1500]*

*12. Kas yra kas Vilniaus apskrityje, 2003. - Kaunas : Neolitas [i.e. Kas yra kas Lietuvoje], 2003 (Kaunas : Spindulys). - 885, [3] p. : portr. - (10 Lietuvos regionų : KYK serija).*

*13. Kulbokienė, Veronika* . *Rytų Lietuva : vietovės, organizacijos, įvykiai, žmonės . - Čikaga : ViVi Printing, 1997. - 228 p. : iliustr., žml.*

*14. Lietuva : enciklopedija / [vyriausioji redakcija: vyriausiasis redaktorius Antanas Račis … [et al.]. - Vilnius : Mokslo ir enciklopedijų leidybos institutas, 2008-. - t. : iliustr. ; 25 cm. - Virš. antr. Nenurodyta*

## *T. 2-4 : Biografijos*

*15. Lietuvos bajorų palikuoniai / [sudarytojas Jonas Stankus ; rengėjai Konstantinas Bogdanas … [et al.]]. - Vilnius : Danielius, 2000 (Kaunas : Spindulys). - 286 p., [8] iliustr. lap. : iliustr. ; 25 cm. - Asmenvardžių abėc. r-klė: p. 276-286.* 

*16. Lietuvos moterys / Lietuvos Europos institutas ; [sudarytoja Kazimiera Danutė Prunskienė]. - Vilnius : UAB "Eikoma", 2002 (Vilnius : Eikoma). - 263, [1] p. : iliustr.*

*17. Mūsų švyturiai : Trumpos biografijos - nekrologai / Vilkaviškio vyskupijos bažnyt. reikmenų bvė . - Vilnius : Valst. leidybos centras, 1992. - 317, [3] p. - Bibliogr.: p. 314 – 317.*

*18. Pastarnokas, Julius. Žvaigždės ir erškėčiai: esė. - Vilnius : Trys žvaigždutės, 2005 (Vilnius : Spauda). - 270, [2] p. : iliustr., portr. - (Iškiliųjų alėja : Rytų Lietuvos kultūrinės veiklos centro knygų serija Lietuvos vardo paminėjmo 1000-mečiui). - Bibliogr.: p. 269-270.*

*19. Ponelienė, Kristina. Istorinės asmenybės. - Kaunas : Šviesa, 2000 (Kaunas : Aušra). - 230, [2] p. - Bibliogr.: p. 230-231 (32 pavad.).*

*20. Subačius, Rokas. Dramatiškos biografijos : kovotojai, kūrėjai, karjeristai, kolaborantai. - 2-asis patais. leid. - Vilnius : Mintis, [2007] (Vilnius : Logotipas). - 443, [1] p. - Bibliogr.: p. 441-443 (68 pavad.).*

*21. Venclova, Tomas. Vilniaus vardai. - Vilnius : R. Paknio leidykla, 2006. - 333 p. : iliustr. - Asmenvardžių r-klė: p.319-333.*

*22. Voverienė, Ona. Žymiosios XX amžiaus Lietuvos moterys : partizanės, ryšininkės, tremtinės, kovotojos / Ona Voverienė. - Kaunas : Naujasis amžius, 2005 (Kaunas : Mažoji poligrafija). - 359, [1] p. : portr. - Virš. aut. nenurodyta.* 

*23. Žymiosios XX amžiaus Lietuvos moterys / [sudarytoja ir I dalies autorė Ona Voverienė]. - Kaunas : Naujasis amžius, 2000 (Kaunas : Mažoji poligrafija). - 296, [4] p. : portr. ; 21 cm. - Aut.: Angelė Buškevičienė, Ina Dagytė, Eugenijus Ignatavičius, Gražina Kačerauskienė, Antanė Kučinskaitė, Elena Miknevičienė, Aliucija Orentaitė, Danutė Vailionytė, Aldona Vasiliauskienė.* 

*24. Encyklopedia sławnych polaków. - Poznań : Podsiedlik-Raniowski i Spółka, [2002]. - 438 p. : portr.* 

*25. Los wilnianina w XX wieku. - Wilno : Wydaw. Polskie w Wilnie [i.e. Magazyn Wileński], 2002 (Vilnius : Spauda). - 547, [4] p. : iliustr., portr. - (Biblioteka "Magazynu Wileńskiego").* 

*26. Wileńska encyklopedia, 1939-2005 / opracował Mieczysław Jackiewicz. - Warszawa : Exlibris, 2007. - 702 p. - Bibliogr. įžangos tekste ir str. gale. - R-klė: p. 686-701.* 

## **Bibliografinio aprašo pavyzdžiai**

Viso pateikiamo dokumento aprašą reikėtų patikrinti LNB elektroniniame kataloge (jei čia nėra, tada – Suvestiniame kataloge).

Naudotinas **trumpasis dokumento aprašas** (apimantis būtinus aprašo elementus, taip pat galima įtraukti vieną kitą neprivalomą elementą).

**Autorių pavardes rašyti** į bibliografiją įtraukto leidinio ar publikacijos kalba.

## **1. Viso dokumento aprašo pavyzdžiai**

Aprašo pradmuo – **antraštė**:

*Vilniaus apskritis 70.* – *Vilnius, [2009].* – *16 p.: iliustr.*

*Švenčionys per amžius skambės: eilėraščiai apie Švenčionis.* – *Švenčionys, 2001.* – *43 p.: iliustr.* [Nors išsamiame apraše nurodomas leidinio sudarytojas, bibliografijoje nenurodomas. Tekste galima parašyti, kas sudarė leidinį, kokia proga jis išleistas].

*Hadži Seraja Chanas Šapšalas pasišventęs tautai ir mokslui.* – *Trakai, 2011.* – *142 p.: iliustr.* [Tekste parašyti, kas išleido ir parengė leidinį].

Aprašo pradmuo – **autorius**:

*Šiaudinis, Vytautas. Vilniaus maldos namai.* – *Vilnius, 2001.* – *159, [1] p.: iliustr.* 

## **Vienas autorius, kai būtina nurodyti konkretų puslapį:**

*Kaunas, Domas. Lietuvių periodikos pirmtakas. – Vilnius, 1991, p. 16.*

*Kudaba, Česlovas. Kalvotoji Aukštaitija. – Vilnius, 1988, p. 8-28.*

*Isokas, Gediminas. Lietuvos gamtos paminklai. – Vilnius, 1995, p. 328.*

## **2. Analizinių aprašų pavyzdžiai**

Analiziniai aprašai turi turėti tikslias anotacijas, kai iš pavadinimo neaiškus kraštotyrinis aspektas. Autorių **pavardes rašyti** į bibliografiją įtraukto **straipsnio kalba**.

*Ševčenka, Tarasas. Garsingam Vilniuj: [eilėraštis]; iš ukrainiečių kalbos vertė Vytautas P. Bložė // Literatūra ir menas.* – *2004, kovo 5, p. 6.*

*Pačkovska, Česlava. Visus metus laukta šventė: Pabradė: [apie Užgavėnes]. – Iliustr. // Nalšios žinios. – 2006, kovo 7, p. 3.*

*Paczkowska, Czesława. Pieśniarz ciężkiej doli* – *patronem biblioteki: bibliotece w Sawiczunach nadano imię Franciszka Bahuszewica.* – *Iliustr. // Tygodnik Wileńszczyzny.* – *2007, 3-9 maja, p. 1, 3.*

## **Analizinių aprašų iš knygų pavyzdžiai:**

*Geda, Sigitas. Atsisveikinimas su Justiniškėmis; Sekmadienis Justiniškių bažnyčioje: [eilėraščiai] // Geda, Sigitas. Po aštuoniolikos metų: atsisveikinimas su Jabaniškėmis.* – *Vilnius, 2003.* – *P. 8, 57.*

## **Analizinių aprašų pavyzdžiai, kai knygos turi tomus:**

*Martinaitienė, Gražina Marija. Vilniaus Šv. Mikalojaus bažnyčios liturginiai rūbai = Church vestments from the church of St Nicholas.* – *Iliustr.* – *Gretut. tekstas liet., angl. // Lietuvos sakralinė dailė, XI*–*XX a. pradžia.* – *Vilnius, 2003.* – *T. 3, p. 202-205.*

*Miškinis, Algimantas. Šešuoliai. – Iliustr., žml., schem. – Bibliogr. str. gale // Miškinis, Algimantas. Lietuvos urbanistikos paveldas ir jo vertybės = The Lithuanian urban heritage and its values. – Vilnius, 2005. – T. 2: Rytų Lietuvos miestai ir miesteliai = Cities and towns of the Eastern Lithuania, kn. 2, p. 192-211.*

*Rupeikienė, Marija. Arklių pašto stotis [Ukmergėje] // Kultūros paminklų enciklopedija.* – *Vilnius, 1998. – T. 1, d. 2: Rytų Lietuva, p. 130-131.*

*Švenčionys // Lietuviškoji tarybinė enciklopedija.* – *Vilnius, 1983.* – *T. 11, p. 37.*

*Ukmergės rajonas. – Iliustr., žml. // Tūkstantmečio knyga. – Kaunas, 2000. – T. 2: Sostinė, Vilniaus ir Kauno apskritys, p. 302-327.*

*Vasaitis, Antanas. Ukmerge.* – *Iliustr. – Angl.* – *Bibliogr.: 2 pavad. – Parašas: A.J.V. // Encyclopedia Lituanica.* – *Boston (Mass.), 1976.* – *T. 5, p. 525-528.* 

## **Analizinių aprašų pavyzdžiai, kai straipsnis yra vieno autoriaus:**

*Jurkštas, Jonas. Apie Vilnios upę ir jos vardus: [apie Ukmergės vietovardžio kilmę, p. 130-131] // Jonas Jurkštas. Atsiminimai. – [Vilnius], 2005. – D. 2: Kiek mynė* – *neišmynė, p. 130-134.*

*Kviklys, Bronius. Širvintos. – Iliustr. // Bronius Kviklys. Mūsų Lietuva: krašto vietovių istoriniai, geografiniai, etnografiniai bruožai. – Boston (Mass) , 1965.* – *T. 2, p. 533-537.*

*Kadzevičius, Stasys. Mostovskių mauzoliejinė koplyčia: prie Švenčionių: [apie sunaikintą architektūros paminklą Cirkliškio dvare]. – Iliustr. // Nukentėję paminklai. – Vilnius, 1994.* – *P. 176.*

*Miškinis, Algimantas. Radialinio plano miestai ir miesteliai: [apie Ukmergės architektūrą, p. 65- 67].* – *Iliustr. // Lietuvos architektūros istorija.* – *Vilnius, 1987.* – *T. 1, p. 56-69.*

## **Analizinio aprašo pavyzdys, kai straipsnis yra prieinamas taip pat ir per internetą:**

*Dėl Vilniaus apskrities valdytojo skyrimo. LR Vyriausybė. Nutarimas 1995 m. kovo 1 d. Nr. 286 // Valstybės žinios.* – *1995, Nr. 20, p. 33; Prieiga per internetą: [<http://www3.lrs.lt/pls/inter3/dokpaieska.showdoc\\_l?p\\_id=16017&p\\_query=Vilniaus%20apskrit\\*](http://www3.lrs.lt/pls/inter3/dokpaieska.showdoc_l?p_id=16017&p_query=Vilniaus%20apskrit*&p_tr2=2) [&p\\_tr2=2](http://www3.lrs.lt/pls/inter3/dokpaieska.showdoc_l?p_id=16017&p_query=Vilniaus%20apskrit*&p_tr2=2)*>.

## **Analizinių aprašų iš tęstinių leidinių pavyzdžiai:**

Vienas autorius:

*Dijokienė, Dalia. Vilniaus istorinių priemiesčių genezės, raidos ir vertybių ypatumai.* – *Iliustr.* – *Santr. angl.* – *Bibliogr.: 39 pavad. // Urbanistika ir architektūra .* – *T. 30, Nr. 2 (2006), p. 78-86.*

Keli autoriai:

*Čivilytė, Agnė. Pypkių gamybos centras Vilniuje [apie keramikos dirbtuves Šnipiškėse ikiindustriniais laikais] / Agnė Čivilytė, Linas Kvizikevičius, Saulius Sarcevičius. – Iliustr. – Bibliogr.: 58 pavad. – Santr. vok. // Kultūros paminklai. – [Nr.] 12 (2005), p. 26-41.* 

## **Analizinių aprašų pavyzdžiai iš metininkų tipo serialinių leidinių**:

Tai leidiniai, kuriuose skelbiami tam tikrų metų duomenys, o leidinys išleidžiamas jau kitais metais. Apraše tokiu atveju **nurodomi duomenų pateikimo metai**, o ne išleidimo metai, pvz.:

*Burba, Domininkas. Septynioliktoji humanitarų konferencija Daugpilyje // Lietuvos istorijos metraštis. – 2007, [ t.] 1 p. 126-127.* **(Leidinys išleistas 2008 metais).**

*Zabiela, Gintautas. Deltuvos žemė / Gintautas Zabiela, Tomas Baranauskas // Lietuvos istorijos metraštis.* – *1995, p. 5-14.* **(Leidinys išleistas 1996 metais).**

*Zabiela, Gintautas. Pranui Kulikauskui* – *90.* – *Portr. // Lietuvos istorijos metraštis.* – *2003, [t.] 1, p. 233-234.*

## **(Leidinys išleistas 2004 metais).**

*Grižas, Gytis. Akmens amžiaus gyvenviečių tyrinėjimai prie Zapsės upės / Gytis Grižas, Vygandas Juodagalvis // Archeologiniai tyrinėjimai Lietuvoje.* – *1994/95, p. 11-14.* **(Leidinys išleistas 1996 metais).**

*Poška, Tauras. Bazilijonų vienuolynas Vilniuje, Arklių g. 18* – *Aušros Vartų g. 7.* – *Santr. angl. // Archeologiniai tyrinėjimai Lietuvoje.* – *2005, p. 218-219.*  **(Leidinys išleistas 2006 metais).** 

*Lietuvos apskritys = Districts of Lithuania: ekonominė ir socialinė raida: [statistikos rinkinys]. – 2006, p. 15.* **(Leidinys išleistas 2007 metais).**

**Analizinio aprašo iš tęstinio leidinio, kai sutampa duomenų pateikimo ir leidimo metai, pavyzdys**:

*Zabiela, Gintautas. Metalo detektoriai archeologiniuose kasinėjimuose: neįsisąmoninta būtinybė.* – *Bibliogr.: 27 pavad. // Lietuvos archeologija. – [T.] 26 (2004), p. 167-172.*

## **3. Recenzijų aprašo pavyzdžiai**

*Jurginis, Juozas. Vilniaus miesto istorija: nuo seniausių laikų iki Spalio revoliucijos: [monografija] Jurginis, Juozas … [et al.; ]. – Vilnius, 1968. – 398 p., 66 iliustr. lap. : iliustr. – Prieš antr. aut.: J. Jurginis, V. Merkys, A. Tautavičius.*

 *Pirmoji lietuviška Vilniaus istorija: [recenzija] / Antanas Tyla. – Rec. kn.: Vilniaus miesto istorija nuo seniausių laikų iki Spalio revoliucijos / Juozas Jurginis, Vytautas Merkys, Adolfas Tautavičius. Vilnius, 1968 // Mokslas ir gyvenimas. – 1968, Nr. 11, p. 52-54.*

## **4. Internetinių šaltinių aprašo pavyzdžiai**

*Lazdijų rajono savivaldybės viešoji biblioteka [interaktyvus]. 2020 [žiūrėta 2020-02-13]. Prieiga per internetą: [<http://www.rsvb.lt/lt/.](http://www.rsvb.lt/lt/)>.*

*Valentinas Adamkevičius. Lietuvos nacionalinis operos ir baleto teatras [interaktyvus]. 2011 [žiūrėta 2017-05-11]. Prieiga per internetą: [<http://www.opera.lt/archyvas/personalijos/operos](http://www.opera.lt/archyvas/personalijos/operos-solistai/valentinas-adamkevicius)[solistai/valentinas-adamkevicius>](http://www.opera.lt/archyvas/personalijos/operos-solistai/valentinas-adamkevicius).***\***

*Geologo Juozo Lukoševičiaus gimtosios sodybos atmintina vieta [Bikiškė, Medininkų sen., Vilniaus r.; u. k. 12182]. Kultūros vertybių registras [interaktyvus]. 2016 [žiūrėta 2016-04-08]. Prieiga per internetą: [<http://kvr.kpd.lt/#/static-heritage-search.>](http://kvr.kpd.lt/#/static-heritage-search.)***\*\***

*Gyventojų skaičiaus pasiskirstymas pagal teritoriją, amžių ir lytį: Lietuvos Respublikos 2011 metų visuotinio gyventojų ir būsto surašymo rezultatai. Statistikos departamentas prie Lietuvos Respublikos vyriausybės [interaktyvus] 2013. [žiūrėta 2016-06-30]. Prieiga per internetą: [<http://osp.stat.gov.lt/services-portlet/publication](http://osp.stat.gov.lt/services-portlet/publication-file/2888/Gyventoju_skaiciaus_pasiskirstymas_pagal_teritorija,_amziu_ir_lyti.pdf)[file/2888/Gyventoju\\_skaiciaus\\_pasiskirstymas\\_pagal\\_teritorija,\\_amziu\\_ir\\_lyti.pdf>](http://osp.stat.gov.lt/services-portlet/publication-file/2888/Gyventoju_skaiciaus_pasiskirstymas_pagal_teritorija,_amziu_ir_lyti.pdf).*

------------------------------------------------------------------------------------------------------------------------ *\* Pastaba. 2011 – tai yra svetainės sukūrimo data arba autorinės teisės (copy right ©) gavimo* 

*metai. Šie metai paprastai nurodomi svetainės apačioje prie atsakomybės duomenų, o jei jų nėra, reikėtų rašyti svetainės pažiūrėjimo metus. Nepraleisti ženklų <....>.*

**\*\* Pastaba.** Galimas ir toks variantas aprašant iš Kultūros vertybių registro, pvz.: Keli Ukmergės miesto lankytini objektai yra įtraukti į Kultūros vertybių registrą: Lietuvos karių kapai (u. k. .......), Pašilės kapinės (u. k. ......) ir Gaisrinės bokštas (u. k. .......) (žr.: [adresu](http://kvr.kpd.lt/#/static-heritage-search) ) [nurodyti internetinį Kultūros vertybių registro adresą].

## **"Vilnijos vartų" turinio valdymo sistema WordPress**

## **PRISIJUNGIMAS**

1. Prisijungimas prie WordPress turinio valdymo sistemos: [http://www.vilnijosvartai.lt/wp](http://www.vilnijosvartai.lt/wp-login.php?redirect_to=http%3A%2F%2Fwww.vilnijosvartai.lt%2Fwp-admin%2F&reauth=1)[login.php?redirect\\_to=http%3A%2F%2Fwww.vilnijosvartai.lt%2Fwp-admin%2F&reauth=1](http://www.vilnijosvartai.lt/wp-login.php?redirect_to=http%3A%2F%2Fwww.vilnijosvartai.lt%2Fwp-admin%2F&reauth=1)

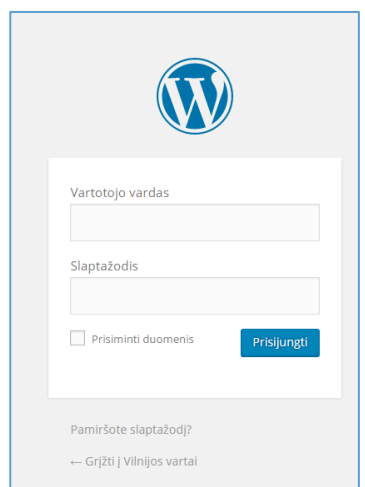

2. Svetainės adresas: <http://www.vilnijosvartai.lt/>

## **PAGRINDINIAI WORDPRESS PUSLAPIAI**

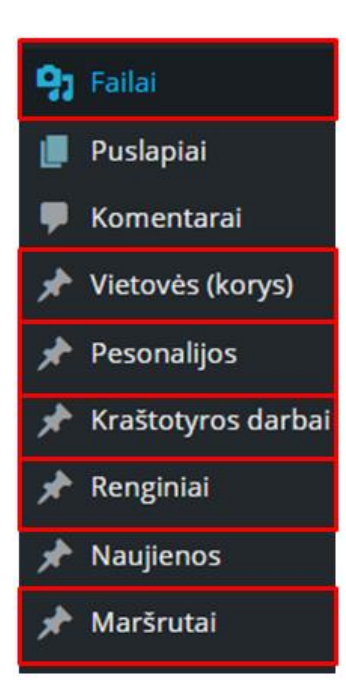

**Failai** – į svetainę įkeltų failų saugykla.

**Vietovės (korys)** – TVS dalis, kur sukelti visi rajonų, seniūnijų, smulkesnių vietovių straipsniai. Čia taip pat bus talpinami Bičių korio vietovių straipsniai.

**Personalijos** – TVS dalis, kur sukeltos visos svetainės personalijos, apdovanojimų aprašymai. Čia taip pat bus talpinamos Bičių korio personalijos.

**Kraštotyros darbai** – TVS dalis, kur sukelti visų kraštotyros darbų bibliografiniai aprašai, suskaitmeninti kraštotyros darbai.

**Renginiai –** Naujienos. Čia gali būti talpinama informacija apie naujas išleistas kraštotyros knygas, numatomus kraštotyros renginius...

**Maršrutai –** TVS dalis, kur talpinami visi sukurti lankytinų vietų maršrutai.

## **NAUJIENŲ ĮRAŠŲ KŪRIMAS**

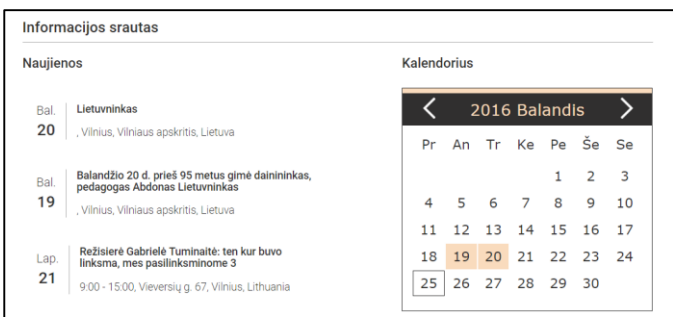

1. TVS dalyje **Renginiai** pasirinkti funkciją – **Kurti naują**.

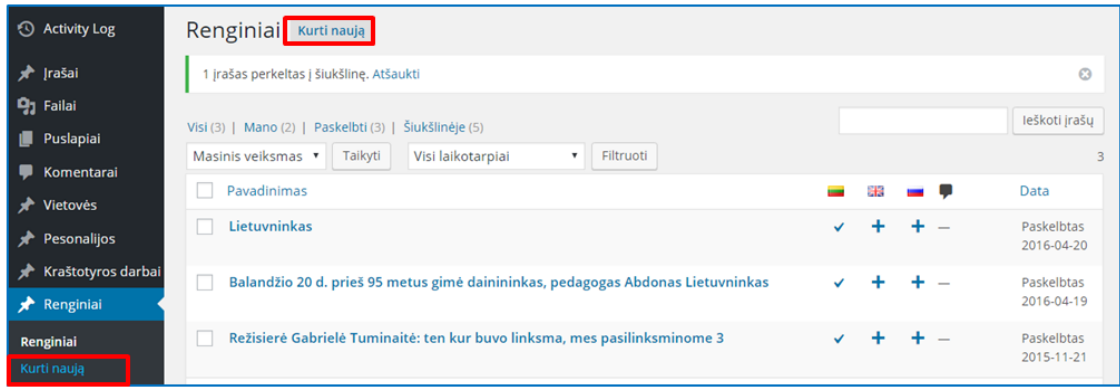

2. Sukurti įrašą: įvesti straipsnio pavadinimą, įkelti tekstą, iliustracijas.

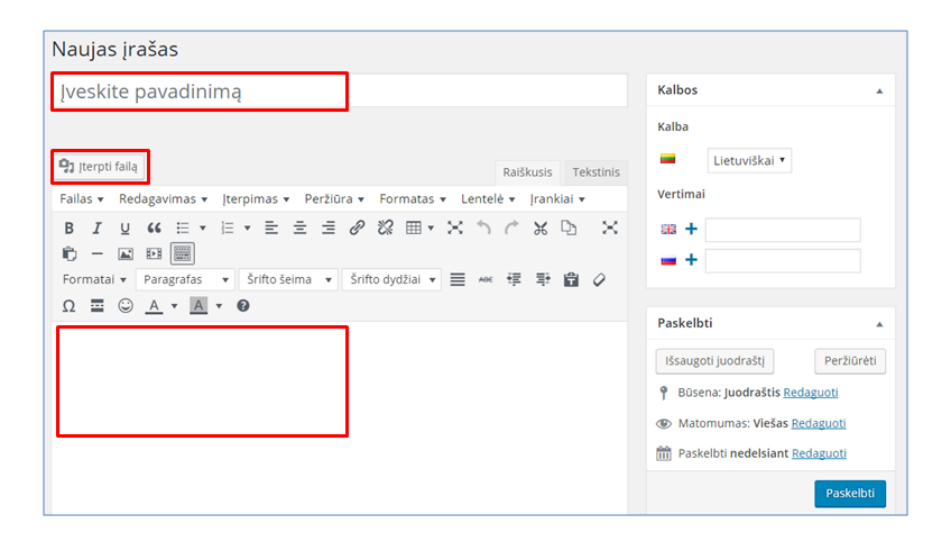

3. Įveskite straipsnio paskelbimo datą.

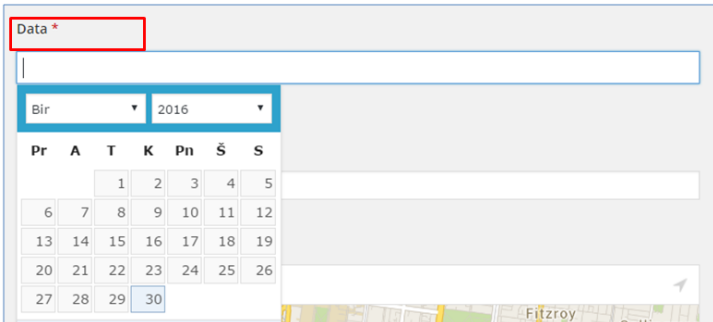

4. Jeigu pranešama apie kokį nors numatomą renginį, galima nurodyti **vietą** (tikslias koordinates žemėlapyje) ir **laiką** (šie laukai neprivalomi).

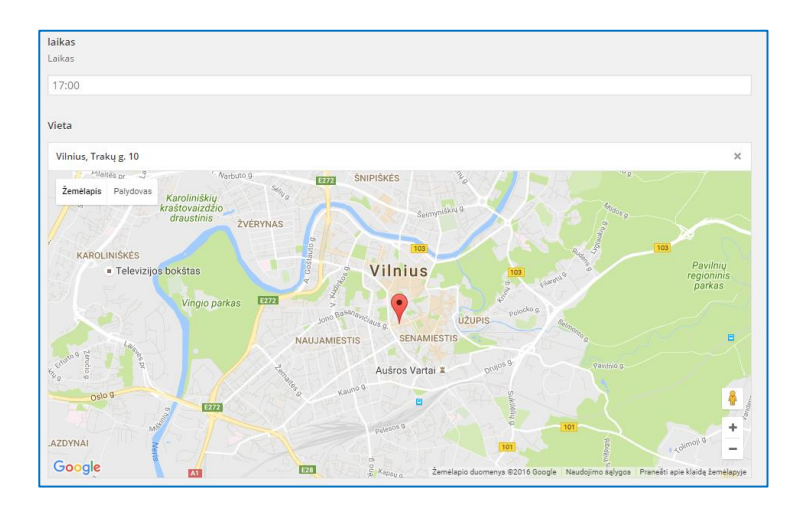

## **VIETOVIŲ ĮRAŠŲ KŪRIMAS**

1. Vietovių straipsniai keliami į 2 svetainės dalis: **Vietovės** (mūsų sukurti straipsniai) ir **Bičių korys**  (bendruomenių narių sukurti straipsniai).

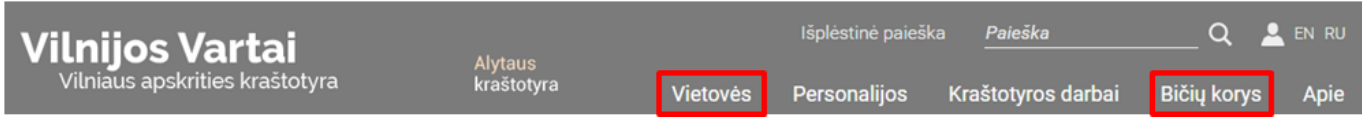

**2. Location.** Mūsų sukurti vietovių straipsniai keliami į TVS sritį **Location**. Visi vietovių straipsniai iš senesnės svetainės jau perkelti. Juos galima surasti paieškos laukelyje įvedus vietovės pavadinimą ir pasirinkus funkciją **Ieškoti kategorijose**. Vietovės ieško pagal straipsnio antraštės pavadinimą (Antakalnio seniūnija, ne Antakalnis).

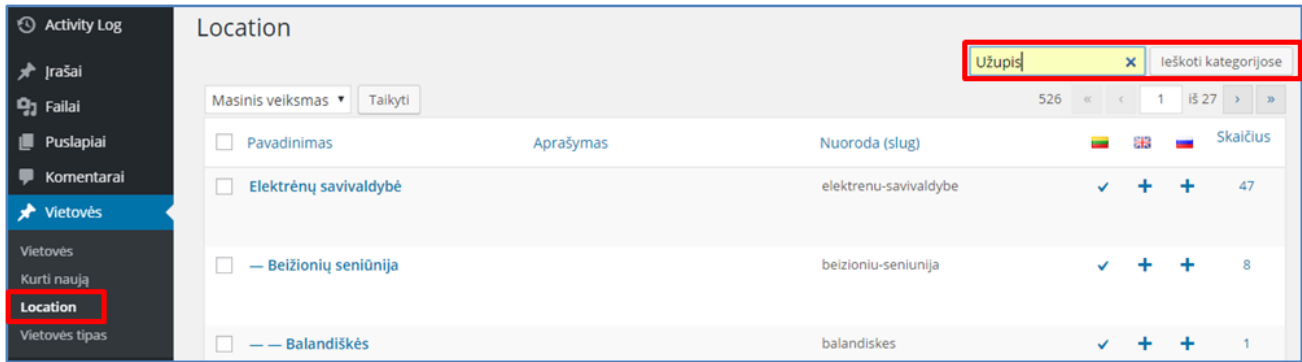

**3. Naujo vietovės lauko sukūrimas.** Po Location vietovių sąrašu yra sritis **Kurti naują kategoriją**, skirta naujos vietovės lauko sukūrimui:

- 1) Įvedamas vietovės pavadinimas
- 2) Išskleidžiamame lauke **Tėvinė,** pasirenkamas rajonas ir seniūnija.
- 3) Nurodoma pozicija žemėlapyje.

4) Šalia vietovės pavadinimo lauke įvesto žodžio padaromas tarpelis ir klaviatūroje spaudžiama **Enter**. Vietovė sukurta.

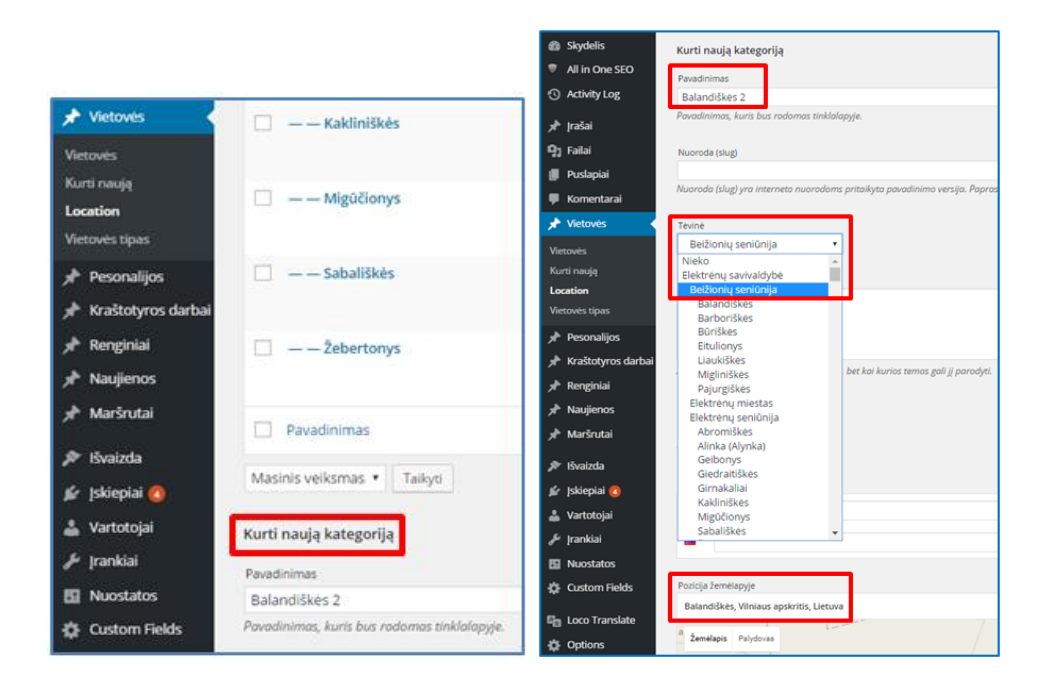

**4. Teksto įkėlimas.** Po vietovės pavadinimu perbraukus pelyte atsiranda papildomų funkcijų sąrašas. Pasirinkti funkciją **Redaguoti**.

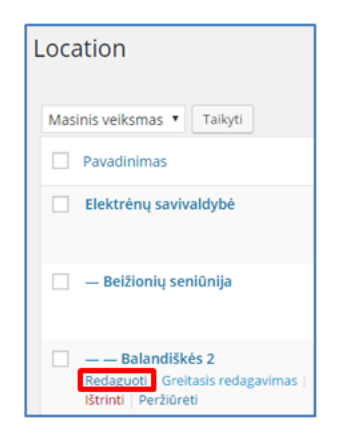

**Vietovės puslapio info** lauke įkelti tekstą, Literatūros ir šaltinių sąrašą, parengėją. Tekstą įkelti iš Wordo į WordPressą. Tekstas įkeliamas klavišų kombinacija **Ctrl+V** arba ikona **Įkelti kaip gryną tekstą**. *Ikona Įklijuoti – neveikia!* 

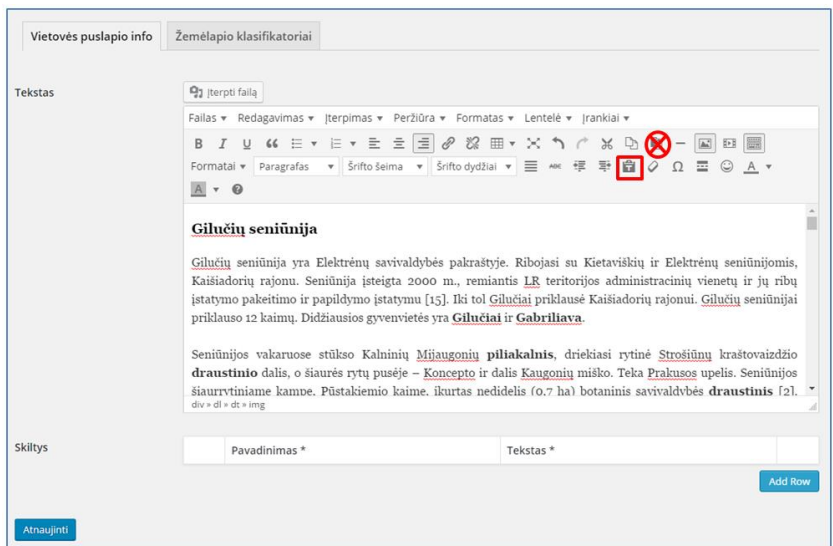

6. Jei yra tik viena įrankių juosta, ir ikonos **Įklijuoti kaip gryną tekstą** nesimato, paspausti ikoną **Rodyti/Slėpti antrą įrankių juostą**.

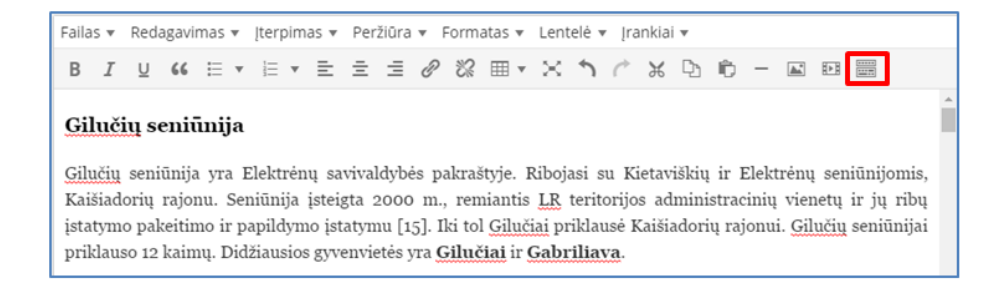

**7. Teksto formatavimas.** Įkėlus tekstą iš Wordo pajuodinimai ir pasvirimai neišlieka, juos reikia padaryti rankiniu būdu.

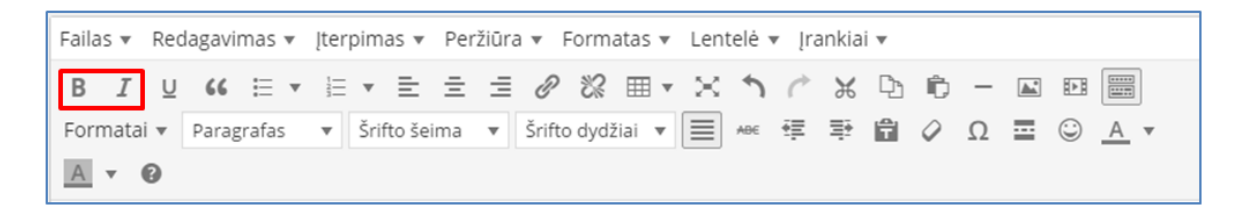

8. **Antraštės formatavimas.** Išskleidžiamame sąraše pasirinkti formatavimą **Antraštė 3,** antraštę pajuodinti. *Būtinai uždėti juodą teksto spalvą.*

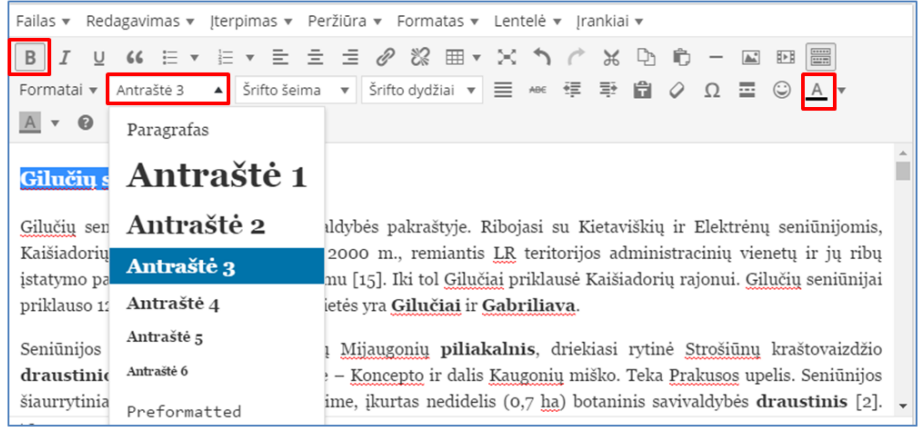

**9. Literatūros ir šaltinių formatavimas.** Literatūros ir šaltinių antraštės pavadinimas turi būti pajuodintas, juodos spalvos. Daugiau jokio papildomo formatavimo nereikia. Įrašams pasvirimų, kokie buvo senesnėje svetainėje, nedaryti.

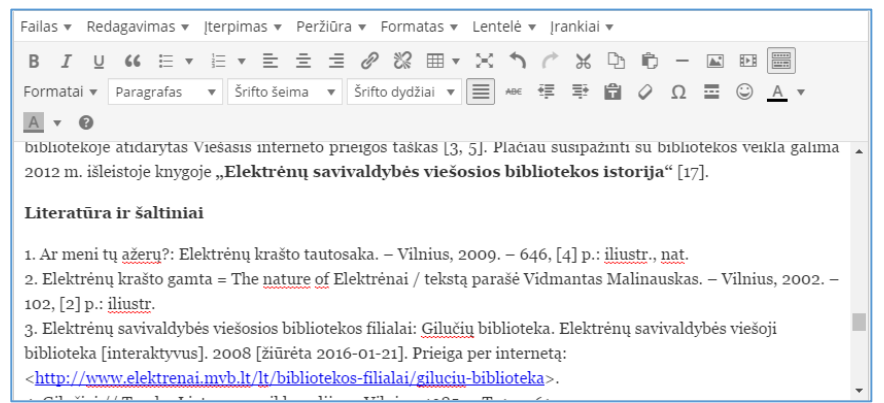

**10. Hipernuorodos.** Hipernuorodos adresą pajuodinti ir spausti ikoną **Įterpti/redaguoti nuorodą.**  Atsidariusioje lentelėje įveskite hipernuorodos adresą ir pasirinkite komandą **Taikyti**. Jeigu norite padaryti hipernuorodą į svetainės vidinius puslapius (pvz., personalijas), pasirinkite įkoną **Nuorodos nustatymai.** Atsidariusioje lentelėje, Paieškos lauke įveskite personalijos pavardę, pažymėkite personaliją, pasirinkite funkciją **Pridėti nuorodą**.

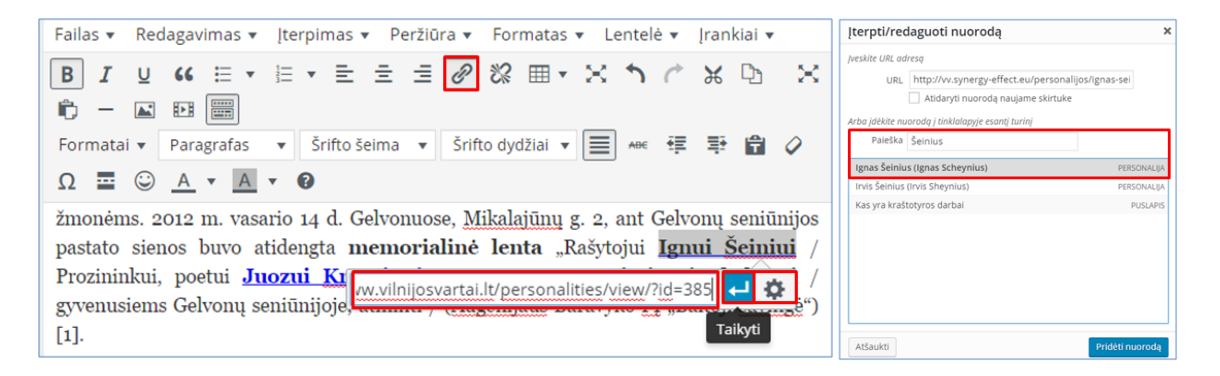

Jeigu reikia hipernuorodą panaikinti, hipernuorodos adresą pajuodinti ir pasirinkti ikoną **Pašalinti nuorodą** arba **paspausti kryžiuką** lentelėje po hipernuorodos adresu – tinka abu variantai.

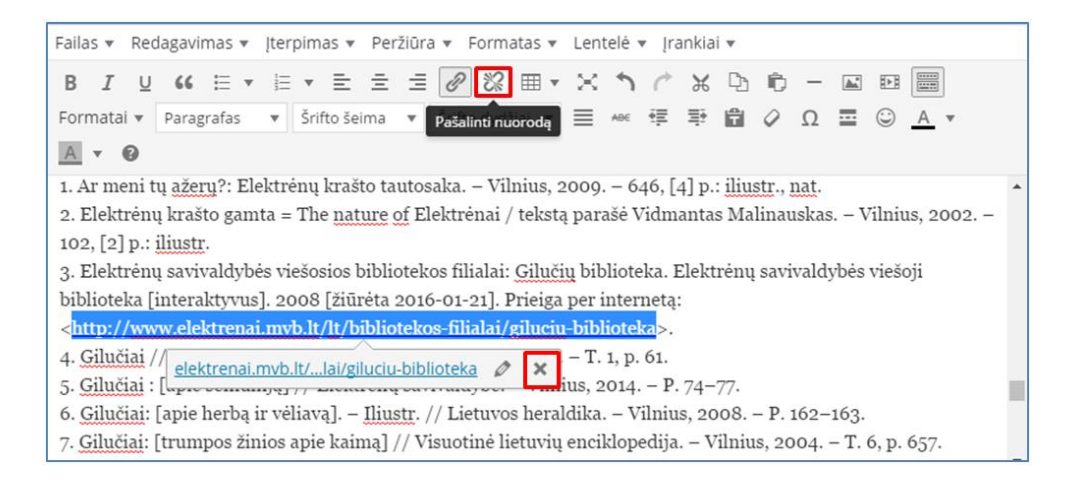

11. Teksto lauko padidinimas. Jeigu norite tekstą paredaguoti, galima teksto lauką išskleisti per visą monitoriaus ekraną, o baigus darbą vėl sumažinti – pasirinkti ikoną **Visas ekranas**.

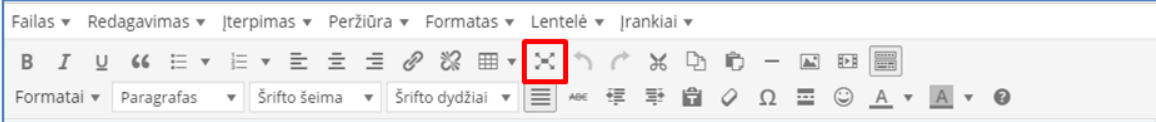

## **12. Iliustracijų kėlimas**. Pasirenkame funkciją **Įterpti failą**.

91 Jterpti faila Failas ▼ Redagavimas ▼ Įterpimas ▼ Peržiūra ▼ Formatas ▼ Lentelė ▼ Įrankiai ▼ ▼ | Šrifto šeima ▼ | Šrifto dydžiai ▼ | 三 ARE 三 → E 三 → E 三 △ Ω 三 △ △ A ▼ | A | ▼ | ● Formatai v Antraštė 3

#### Gilučių seniūnija

Gilučiu seniūnija vra Elektrėnu savivaldybės pakraštvie. Ribojasi su Kietaviškiu ir Elektrėnu seniūnijomis. Kaišiadoriu rajonu. Seniūnija isteigta 2000 m., remiantis LR teritorijos administraciniu vienetu ir ju ribu istatymo pakeitimo ir papildymo istatymu [15]. Iki tol Gilučiai priklausė Kaišiadorių rajonui. Gilučių seniūnijai priklauso 12 kaimų. Didžiausios gyvenvietės yra Gilučiai ir Gabriliava.

Seniūnijos vakaruose stūkso Kalninių Mijaugonių piliakalnis, driekiasi rytinė Strošiūnų kraštovaizdžio draustinio dalis, o šiaurės rytų pusėje – Koncepto ir dalis Kaugonių miško. Teka Prakusos upelis. Seniūnijos šiaurrytiniame kampe, Pūstakiemio kaime, įkurtas nedidelis (0,7 ha) botaninis savivaldybės draustinis [2]. Gilučių seniūnijos teritorija yra automagistralės Vilnius–Kaunas dešinėje [5,

Atidaroma Failų saugykla. Pasirenkame funkciją **Įkelti failus**.

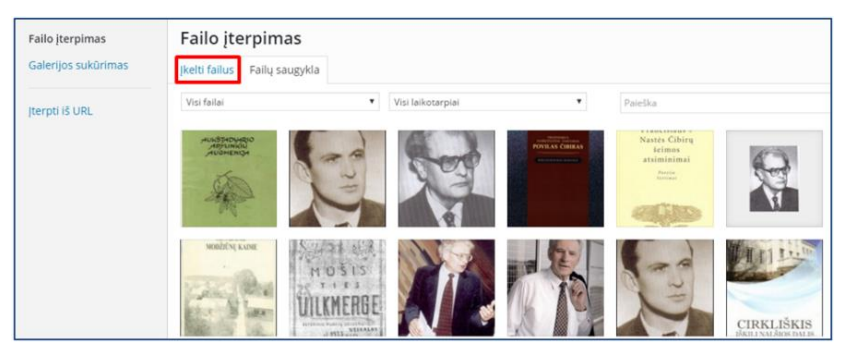

Naujoje lentelėje sumažinus TVS langą galima atitempti paveikslėlius iš jūsų kompiuterio arba naudoti funkciją **Pasirinkti failus** – tinka abu variantai.

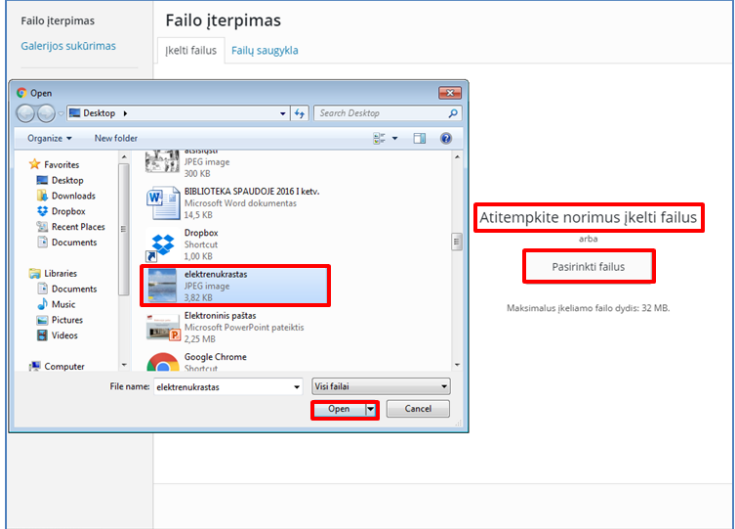

**14.** Failų saugykloje varnele pažymime paveikslėlį, kurį norėsime įkelti į svetainę. Kairėje pusėje yra **Failo informacijos sritis.** Įrašykite paveikslėlio antraštę. Pasirinkite lygiavimą (**Kairėje/Dešinėje**) Pažymėkite nuorodą **Failas.** Pasirinkite funkciją **Įterpti į įrašą**.

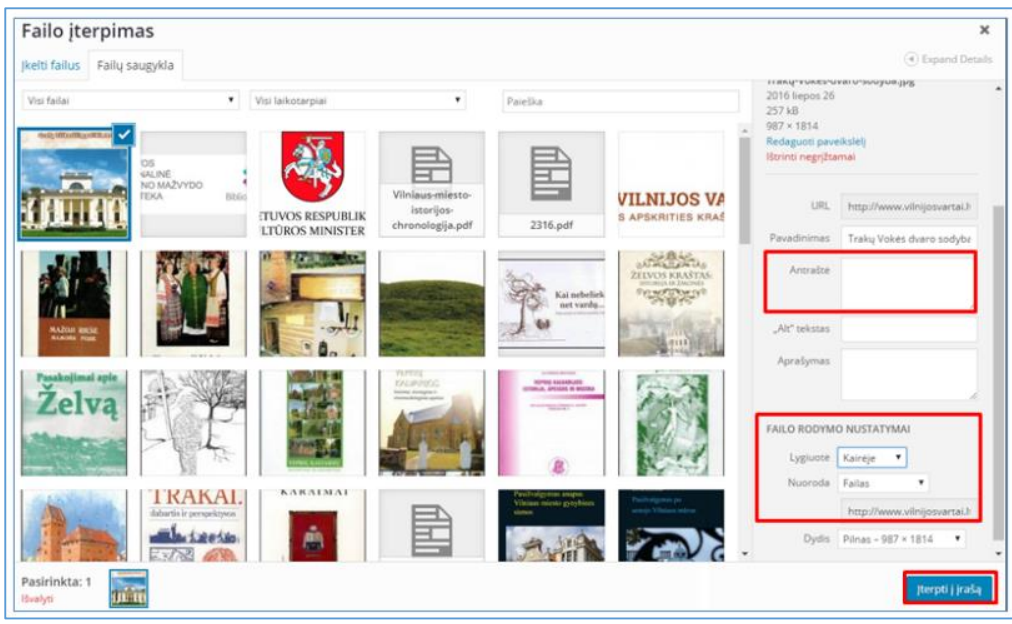

15. Paveikslėlio sumažinimas. Pažymėkite įkeltą į tekstą paveikslėlį. Pasirinkite funkciją **Redaguoti.** 

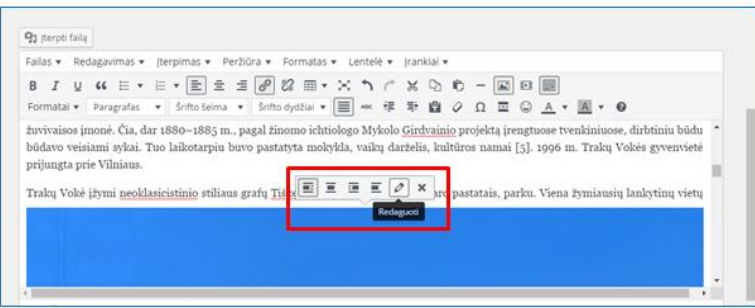

Atsidaro lentelė **Paveikslėlio duomenys**. Išskleidžiamame lauke **Dydis** pasirenkame funkciją **Pasirenkamas dydis**. Atsiranda pločio ir aukščio laukeliai. **Knygų viršelių plotis turi būti 150 pikselių, herbų – 100 pikselių**, aukštis proporcingai pasidaro pats. Sumažinę paveikslėlį, pasirenkame funkcijas **Pakeisti** ir **Atnaujinti**.

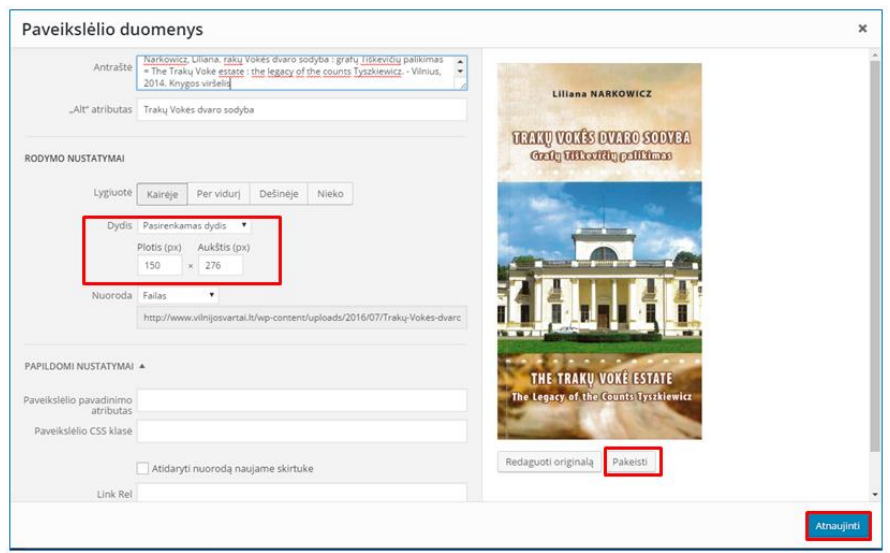

16. Užrašo po paveikslėliu dydis turi būti 8 pt. Nustatykit paveikslėlio vietą tekste – kairėje arba dešinėje. Užrašas po paveikslėliu bus automatiškai išlygiuotas į tą pačią pusę kaip ir paveikslėlis. Atskiro išlygiavimo nereikia. Ikona įrankių juostoje **Įterpti/redaguoti paveikslėlį** neveikia.

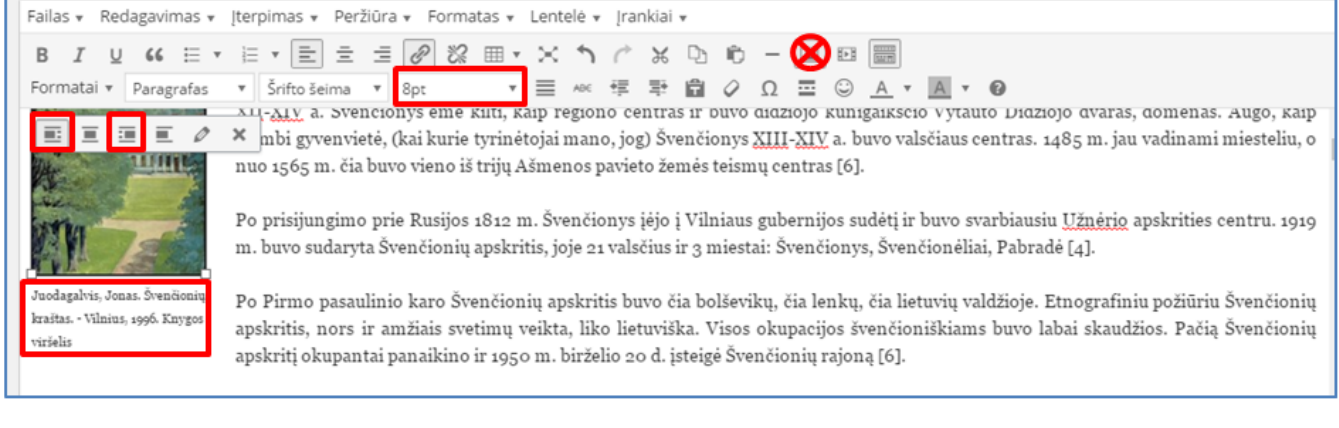

#### 17. Pabaigę darbą nepamirškite teksto išsaugoti – funkcija **Atnaujinti**.

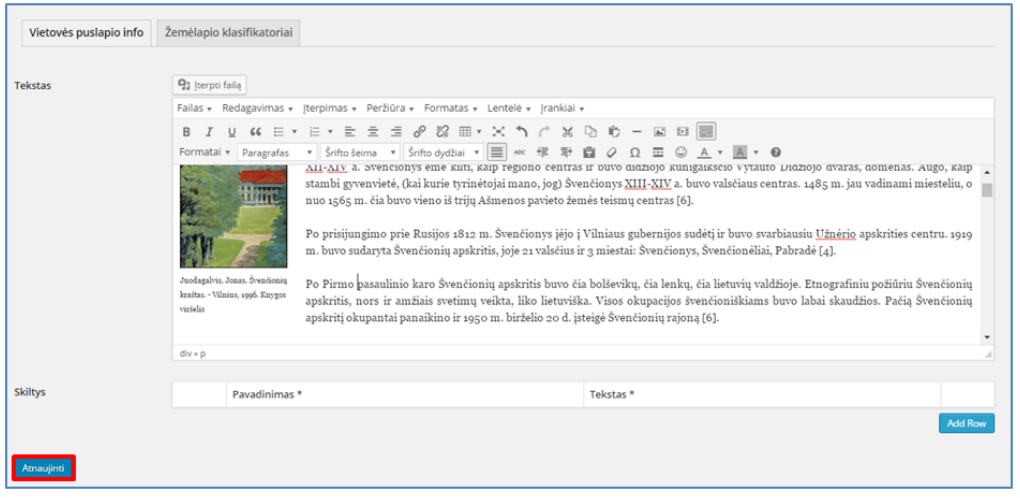

**18. Teksto įkėlimas pagal išplėstinę schemą**. Kai kurie tekstai keliami pagal išplėstinę schemą.

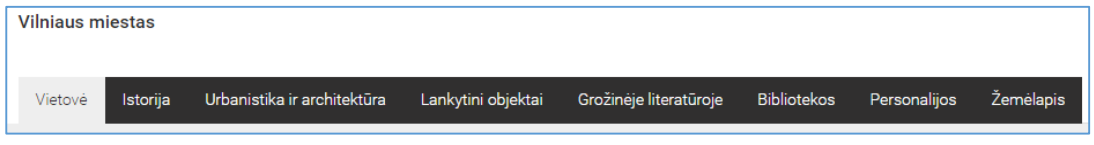

Po teksto įkėlimo lauku yra sritis **Skiltys**. Pasirenkame funkciją **Add Row**.

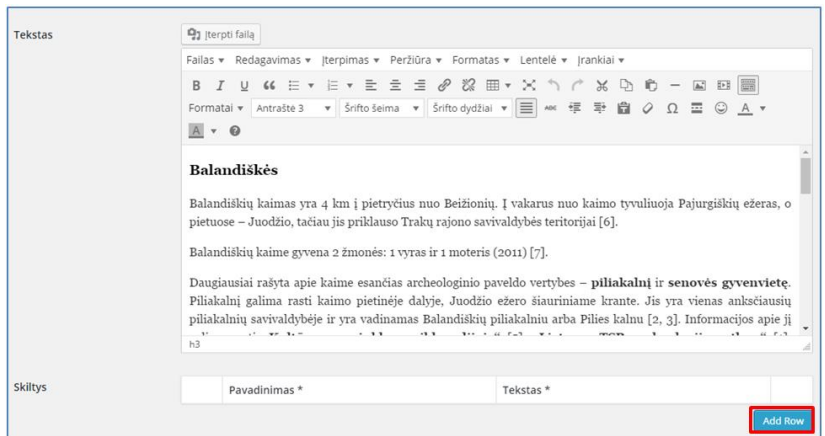

Atsidaro naujas teksto laukas ir tuščias laukelis pavadinimui. Įrašome skirtuko pavadinimą (**Istorija**) ir įkeliame tekstą. Tada vėl spaudžiame **Add Row** arba pliusą **( + )** ir padarome tiek skirtukų (**Urbanistika ir architektūra, Lankytini objektai, Grožinėje literatūroje, Bibliotekos**), kiek reikia. Jeigu kokį nors skirtuką norite panaikinti, spauskite minusą **( - )**.

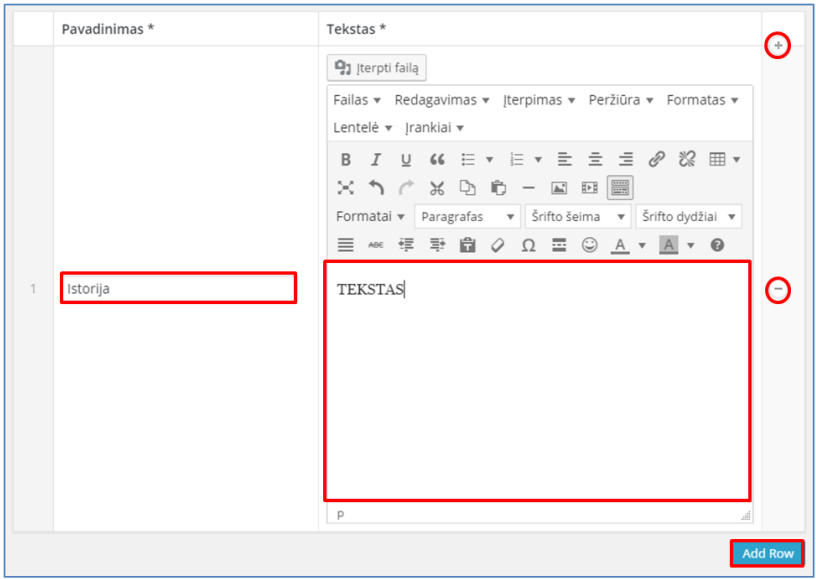

**19. Bičių korys. Svetainės naujovė – Bičių korys (Bendruomenių kraštotyra).** Į šią dalį informaciją (dokumentus) pateiks užsiregistravę bendruomenių nariai.

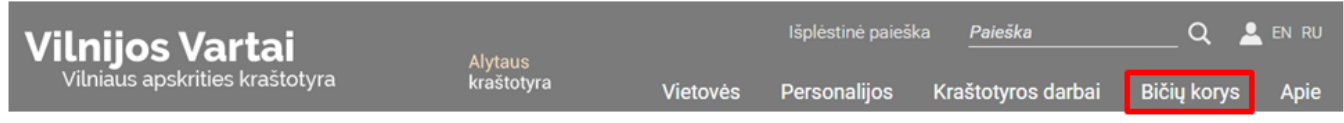

Bičių koryje keliami straipsniai apie vietoves ir apie personalijas.

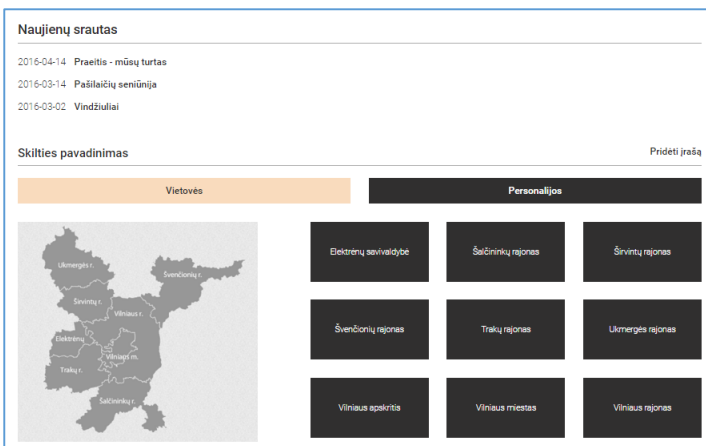

**20. Vietovės.** Bendruomenės narių sukurti vietovių straipsniai keliami į TVS sritį **Vietovės**. Pasirenkame funkciją **Kurti naują**.

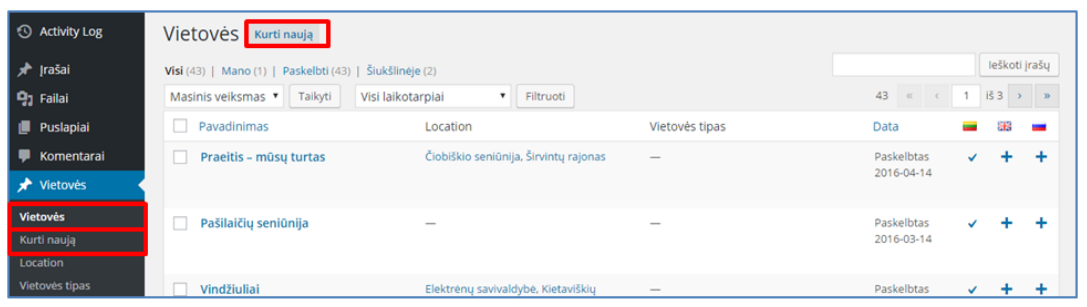

21. Sukuriame naują įrašą: įrašome straipsnio pavadinimą, įkeliame tekstą, iliustracijas.

Dešinėje lango pusėje yra sritis **Location**. Varnelėmis pažymime su straipsniu susijusias vietoves.

Pabaigę darbą pasirenkame funkciją **Paskelbti** (jei įrašas paredaguotas **Atnaujinti**).

Svetainėje patalpintą įrašą galima peržiūrėti pasirinkus funkciją **Peržiūrėti pakeitimus**.

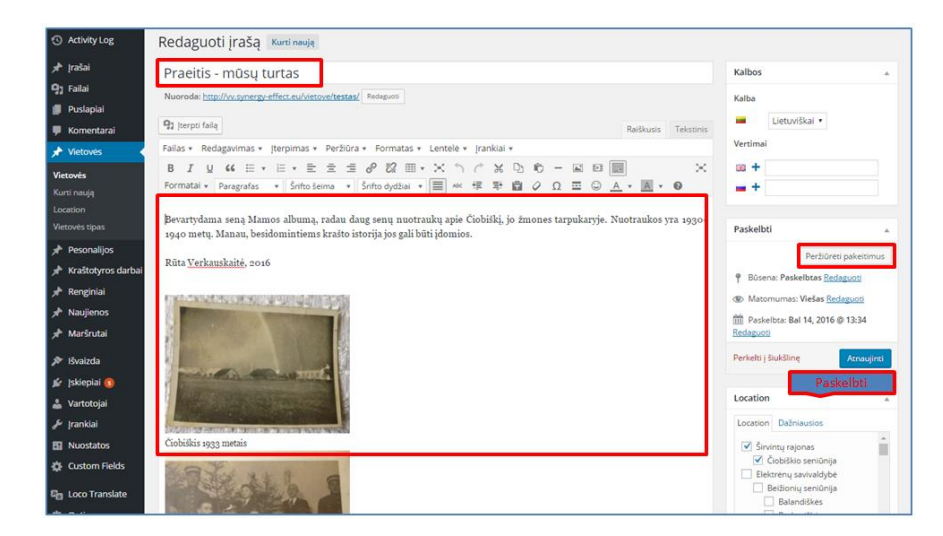

22. **Galerijos sukūrimas**. Iliustracijas galima sugrupuoti į galeriją. Pasirinkite funkciją **Įterpti failą**. Atsidaro lentelė **Failo įterpimas**. Pasirinkite funkciją **Galerijos sukūrimas**.

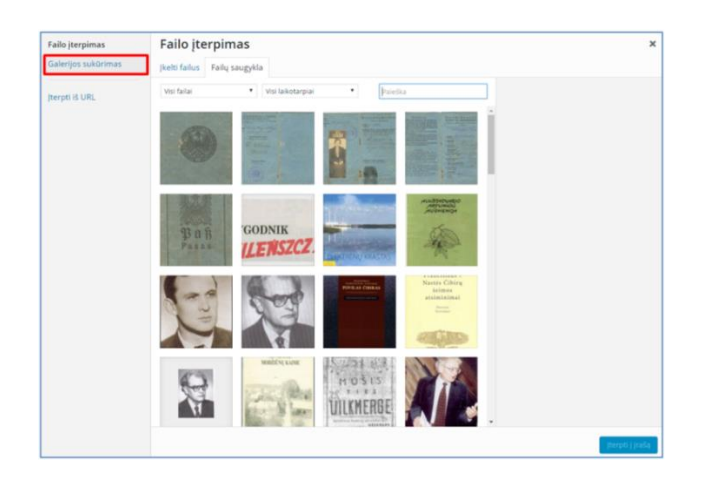

Atidaroma lentelė **Galerijos sukūrimas.** Pažymėkite paveikslėlius, kuriuos norėsite sujungti į galeriją. Pasirinkite funkciją **Sukurti naują galeriją**.

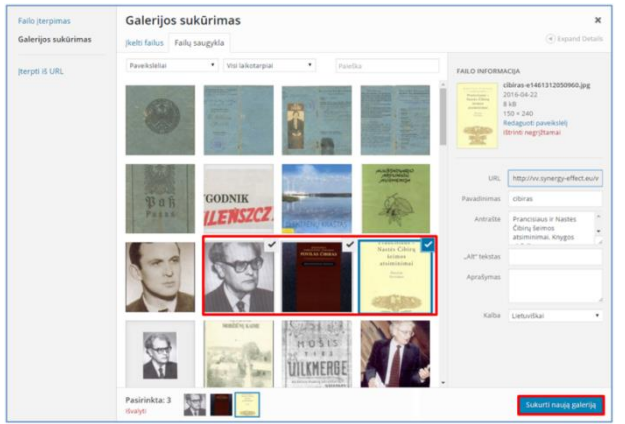

Atsidaro lentelė **Redaguoti galeriją**. Po paveikslėliais užrašykite antraštes. Galerijos nustatymai: **Nuoroda** – pasirinkite funkciją **Failas** (svetainėje atidaromas didesnis paveikslėlis). **Stulpelis –** pasirinkite kiek paveikslėlių norite sudėti į vieną eilutę (priklauso nuo paveikslėlio dydžio).

**Dydis** – **Vidutinis** (paveikslėlio dydis svetainėje).

Kai sutvarkote galerijos nustatymus, pasirinkite funkciją **Įterpti galeriją**.

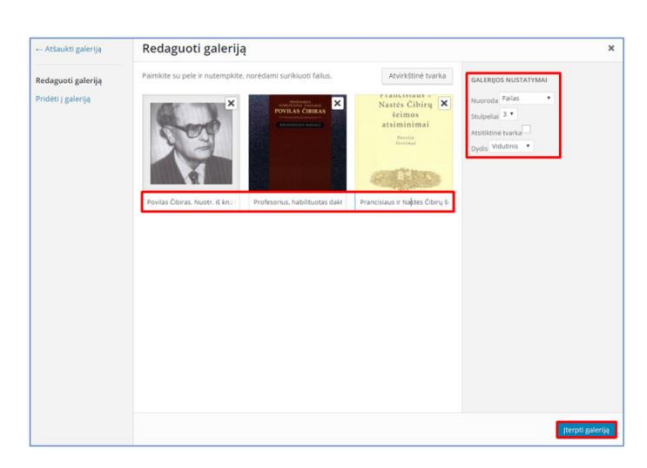

## **PERSONALIJŲ ĮRAŠŲ KŪRIMAS**

1. Personalijų tekstai keliami į 2 svetainės dalis: **Personalijos** (mūsų sukurti straipsniai) ir **Bičių korys** (bendruomenių narių sukurti straipsniai).

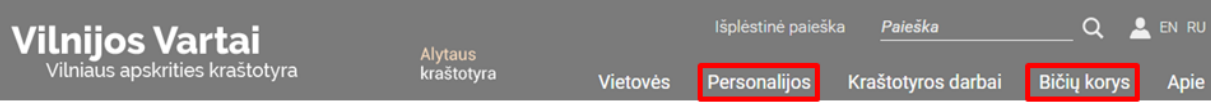

2. **Personalijos**. Tiek mūsų sukurti, tiek bendruomenių narių sukurti personalijų straipsniai keliami į TVS dalį **Personalijos**. Šiai TVS daliai priklauso sritys:

- 1) **Personalijos** sukelti personalijų straipsniai.
- 3) **Location** sukelti vietovių straipsniai.
- 4) **Honored** išvardinti personalijų pagerbimai.
- 5) **Nominacijos** sukelti visi apdovanojimų aprašymai.

Jau sukeltų personalijų straipsnius galima surasti paieškos laukelyje įvedus personalijos pavardę ir pasirinkus funkciją **Ieškoti įrašų**. Straipsnius galima **redaguoti**, **peržiūrėti** arba **išmesti į šiukšlinę**.

Naujiems straipsniams sukurti skirta funkcija **Kurti naują**.

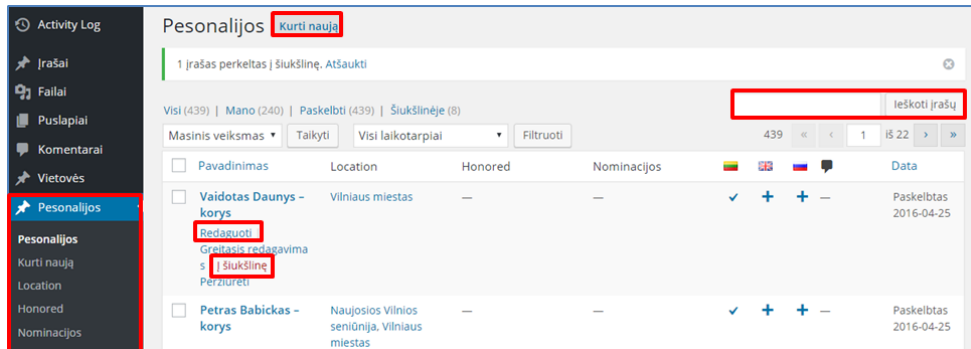

2. **Personalijų įrašų kūrimas**. **Personalijų** srityje pasirinkite funkciją **Kurti naują**. Atidaromas langas **Naujas įrašas**. Įveskite personalijos **vardą ir pavardę**, įkelkite **tekstą** ir **iliustracijas**.

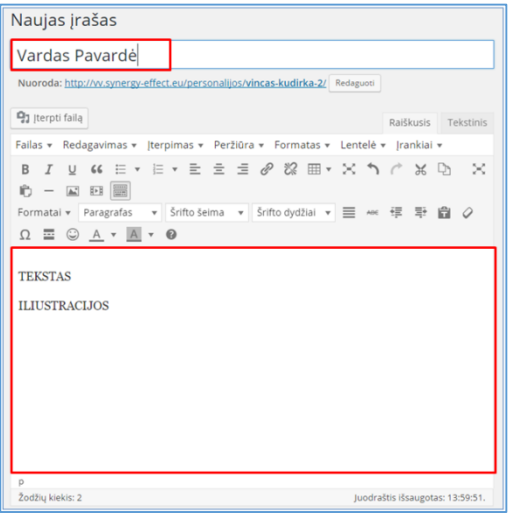

Į specialius laukus įveskite **pavardę**, pagal kurią svetainėje vyks filtravimas, asmens **gyvenimo datas**, **gimimo vietą**, **veiklą**. Dešinėje lango pusėje **Location** sritis. Varnelėmis pažymėkite su personalija susijusias vietoves.

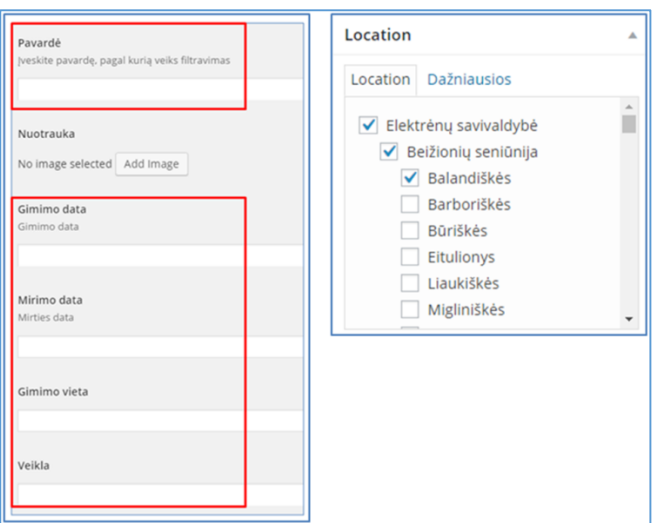

**3. Pagerbimų prijungimas.** Dešinėje lango pusėje esanti **Honored** sritis neveikia.

Lango apatinėje dalyje yra sritis **Pagerbimai**. Pasirinkite funkciją **Add Row**. Išskleidžiamame lauke pasirinkite pagerbimą.

Jei norite dar vieną pagerbimą pridėti, paspauskite **pliusą** ( **+** ). Jei norite pagerbimą panaikinti, paspauskite **minusą** ( **-** ).

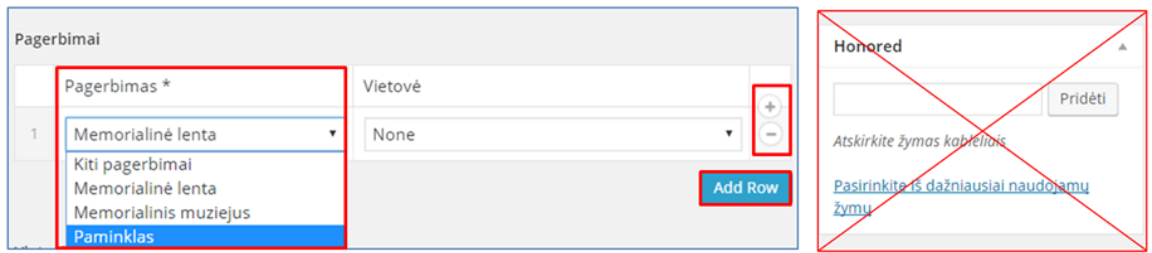

Pridėję pagerbimą, išskleidžiamame lauke pasirinkite **vietovę** (pvz. Paminklas + Keturiasdešimt Totorių).

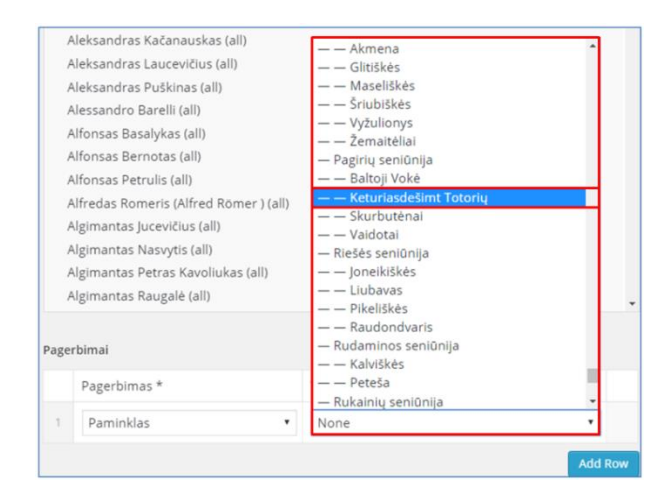

**4. Nominacijų prijungimas.** Po pagerbimais yra sritis **Nominacijos**. Išskleidžiamame lauke pasirinkite nominaciją, prijunkite metus. Jei norite pridėti dar vieną nominaciją, pasirinkite funkciją **Pridėti**.

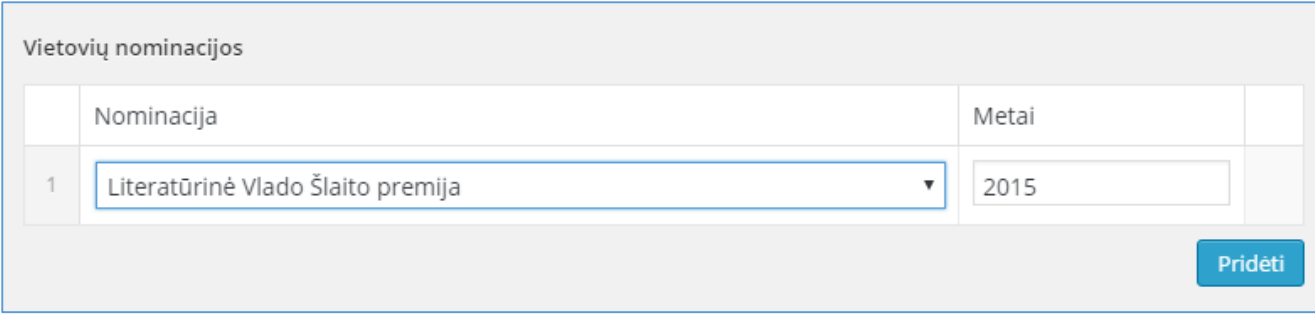

5. Tvarkomą straipsnį galima **išsaugoti** kaip **juodraštį**, **peržiūrėti** kaip atrodys svetainėje. Pabaigę darbą nepamirškite straipsnio **paskelbti**.

## **Susitarimas dėl autorių teisių**

..................................................... (Data)

................................................................................................................................................... (Vardas, pavardė) suteikia teisę skaitmeniniu būdu atgaminti

................................................................................................................................................... (kūrinio pavadinimas) ir viešai jį paskelbti interneto svetainėje "Vilnijos vartai" neatlygintinai.

 $(Parašas)$ 

(Vardas, pavardė)